# Package 'cola'

October 16, 2019

<span id="page-0-0"></span>Type Package

Title A Framework for Consensus and Hierarchical Partitioning

Version 1.0.1

Date 2019-09-16

Author Zuguang Gu

Maintainer Zuguang Gu <z.gu@dkfz.de>

**Depends** R  $(>= 3.6.0)$ 

- Imports grDevices, graphics, grid, stats, utils, ComplexHeatmap (>= 2.0.0), matrixStats, GetoptLong, circlize (>= 0.4.7),  $GlobalOptions$  ( $>= 0.1.0$ ), clue, parallel, RColorBrewer, cluster, skmeans, png, mclust, crayon, methods, xml2, microbenchmark, httr, knitr, markdown, digest, impute, brew, Rcpp (>= 0.11.0), BiocGenerics, eulerr
- **Suggests** genefilter, mythorm, test that  $(>= 0.3)$ , data.tree, dendextend, samr, pamr, kohonen, NMF, WGCNA, Rtsne, umap, clusterProfiler, AnnotationDbi, gplots
- Description Subgroup classification is a basic task in genomic data analysis, especially for gene expression data and methylation data. It can predict novel subgroups when there is nothing known about the data or it can test consistency between predicted subgroups with known annotations. The cola package provides a general framework for subgroup classification by consensus clustering. It has following features: 1. It modularizes the consensus clustering processes that various methods can be easily integrated. 2. It provides rich visualizations for interpreting the results. 3. It allows running multiple methods at the same time and provides functionalities to compare results in a straightforward way. 4. It provides a new method to extract features which are more efficient to separate subgroups. 5. It allows doing partitioning in a hierarchical way to detect subgroups with relatively smaller difference. 6. It generates detailed reports for the complete analysis.

## URL <https://github.com/jokergoo/cola>

VignetteBuilder knitr

biocViews Clustering, GeneExpression, Classification, Software

License MIT + file LICENSE

LinkingTo Rcpp

git\_url https://git.bioconductor.org/packages/cola git\_branch RELEASE\_3\_9 git\_last\_commit db87ed6 git\_last\_commit\_date 2019-09-16 Date/Publication 2019-10-15

# R topics documented:

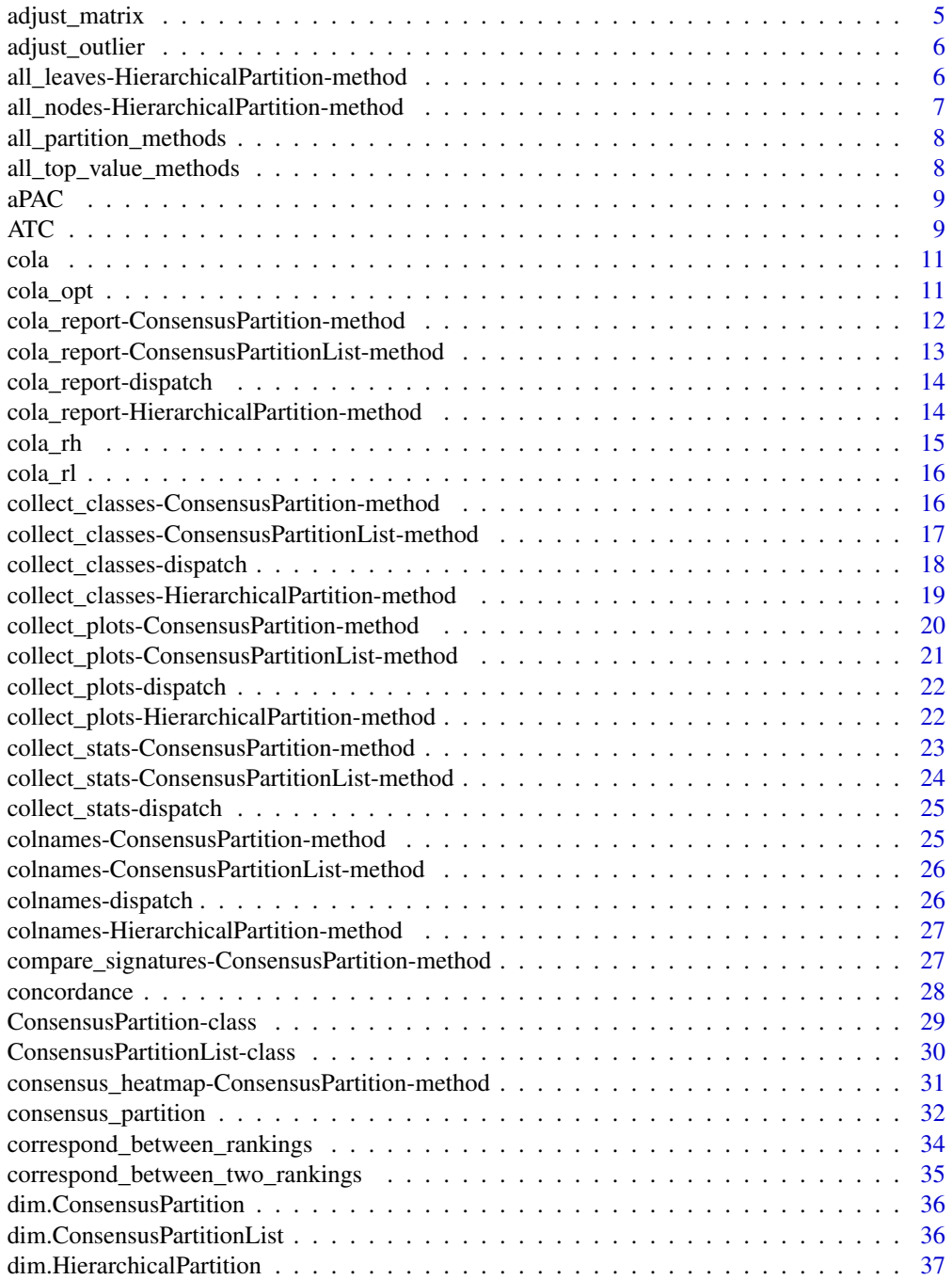

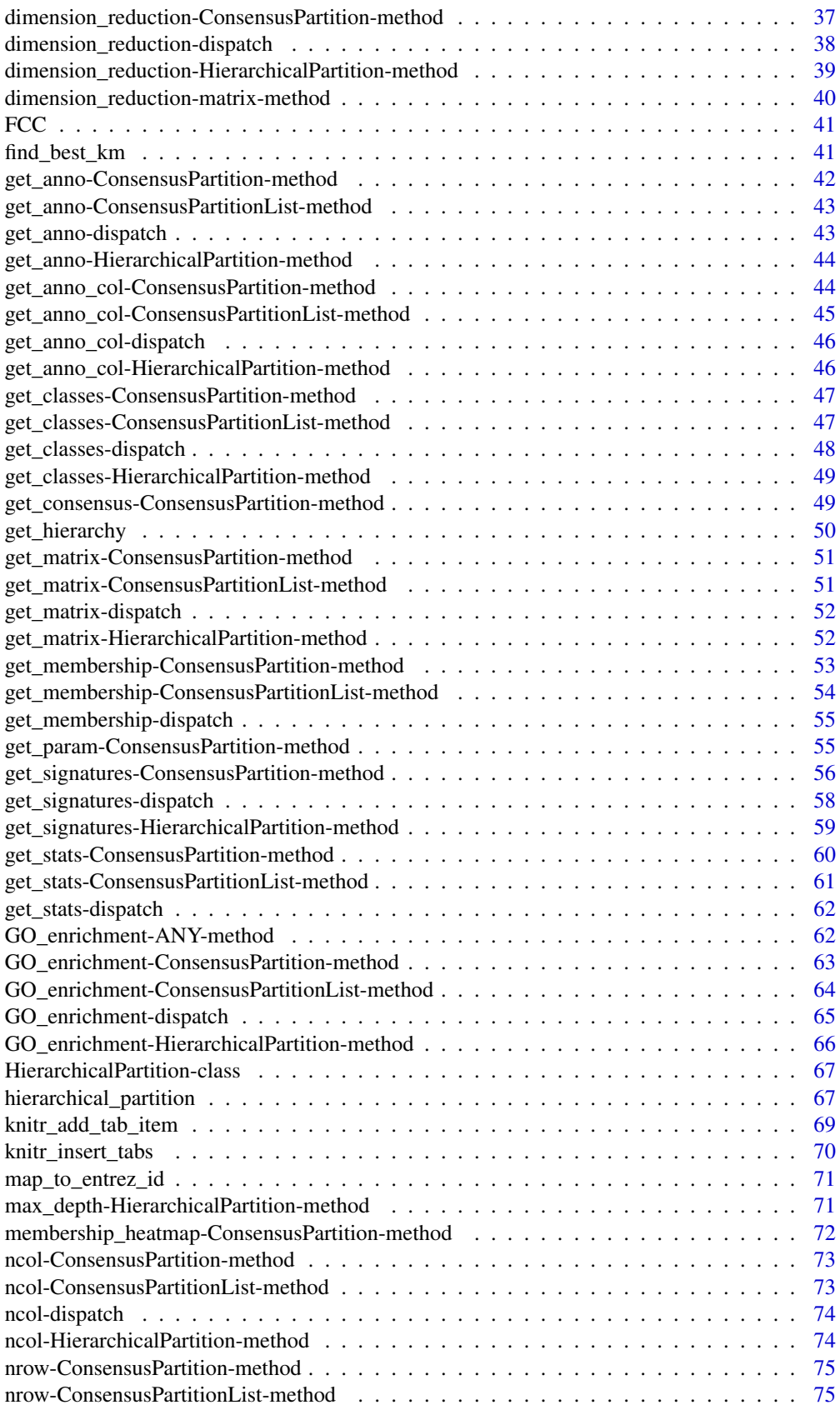

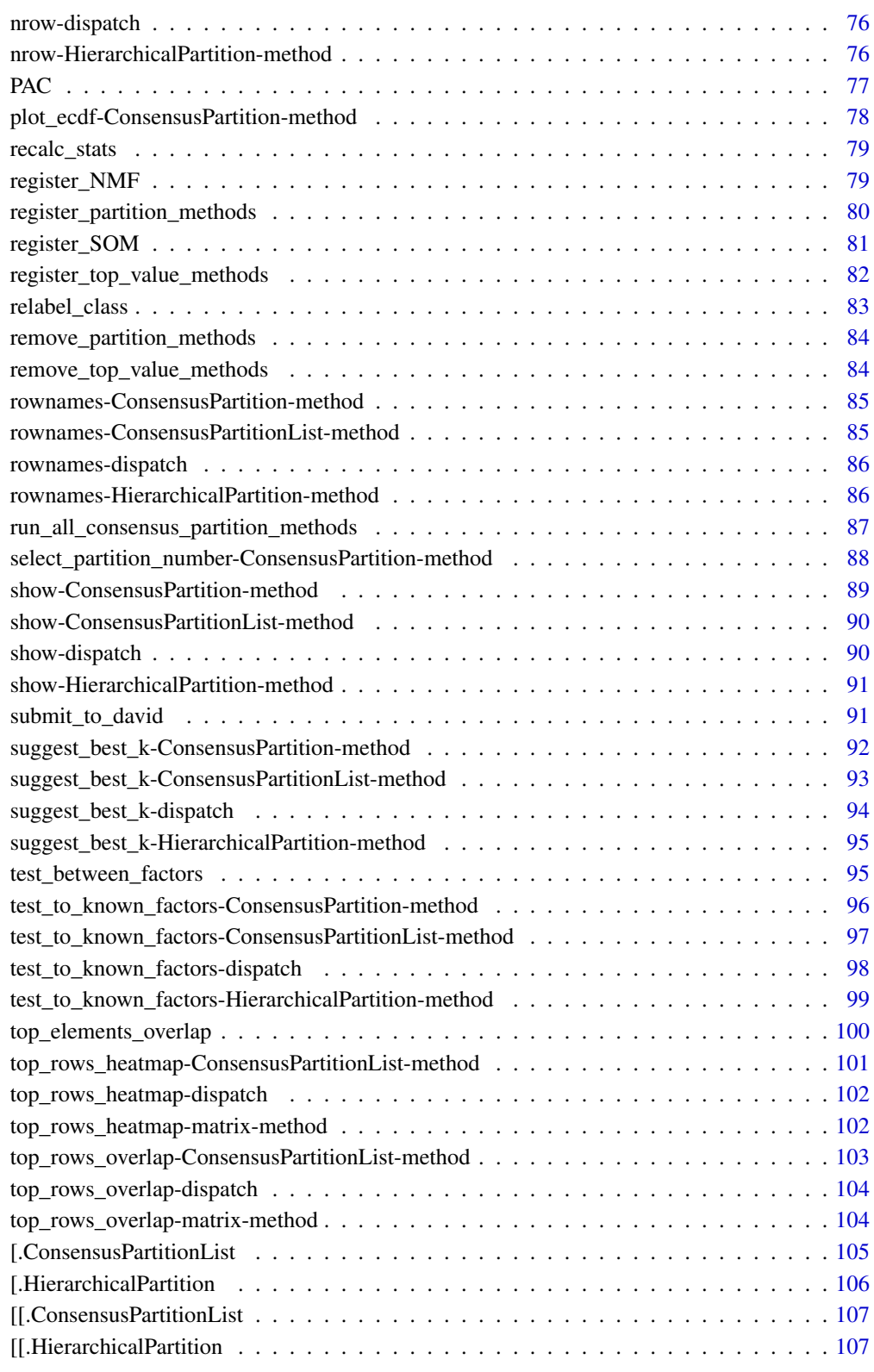

<span id="page-4-0"></span>

# Description

Remove rows with low variance and impute missing values

## Usage

```
adjust_matrix(m, sd_quantile = 0.05, max_na = 0.25)
```
## Arguments

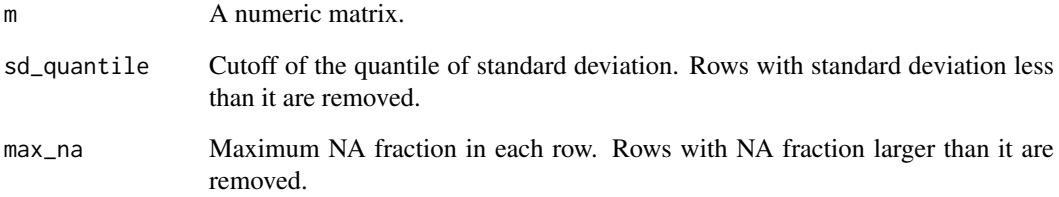

# Details

The function uses [impute.knn](#page-0-0) to impute missing values, then uses [adjust\\_outlier](#page-5-1) to adjust outliers and removes rows with low standard deviations.

# Value

A numeric matrix.

# Author(s)

Zuguang Gu <z.gu@dkfz.de>

## Examples

```
m = matrix(rnorm(200), 10)rownames(m) = letters[1:10]
m[1, 1] = 1000range(m)
m2 = adjust_matrix(m)
range(m2)
```
<span id="page-5-1"></span><span id="page-5-0"></span>adjust\_outlier *Adjust outliers*

## Description

Adjust outliers

# Usage

adjust\_outlier(x,  $q = 0.05$ )

## Arguments

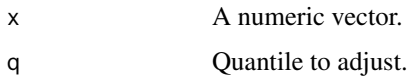

# Details

Vaules larger than quantile 1 -q are adjusted to the 1 -q quantile and values smaller than quantile q are adjusted to the q quantile.

## Value

A numeric vector with same length as the original one.

# Author(s)

Zuguang Gu <z.gu@dkfz.de>

## Examples

```
x = rnorm(10)x[1] = 100adjust_outlier(x)
```
all\_leaves-HierarchicalPartition-method *All leaves in the hierarchy*

## Description

All leaves in the hierarchy

```
## S4 method for signature 'HierarchicalPartition'
all_leaves(object, depth = max_depth(object))
```
# <span id="page-6-0"></span>Arguments

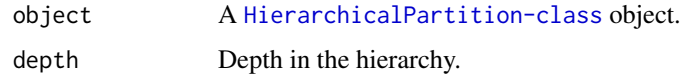

# Value

A vector of node ID.

#### Author(s)

Zuguang Gu <z.gu@dkfz.de>

## Examples

data(cola\_rh) all\_leaves(cola\_rh)

all\_nodes-HierarchicalPartition-method *All nodes in the hierarchy*

## Description

All nodes in the hierarchy

# Usage

```
## S4 method for signature 'HierarchicalPartition'
all_nodes(object, depth = max_depth(object))
```
## Arguments

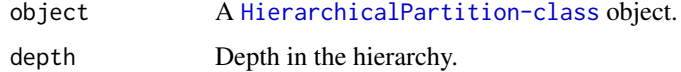

# Value

A vector of node ID.

## Author(s)

Zuguang Gu <z.gu@dkfz.de>

# Examples

```
data(cola_rh)
all_nodes(cola_rh)
```
<span id="page-7-2"></span><span id="page-7-0"></span>all\_partition\_methods *All supported partition methods*

## Description

All supported partition methods

## Usage

all\_partition\_methods()

#### Details

New partition methods can be registered by [register\\_partition\\_methods](#page-79-1).

# Value

A vector of supported partition methods.

# Author(s)

Zuguang Gu <z.gu@dkfz.de>

#### Examples

all\_partition\_methods()

<span id="page-7-1"></span>all\_top\_value\_methods *All supported top-value methods*

# Description

All supported top-value methods

# Usage

```
all_top_value_methods()
```
# Details

New top-value methods can be registered by [register\\_top\\_value\\_methods](#page-81-1).

#### Value

A vector of supported top-value methods.

#### Author(s)

Zuguang Gu <z.gu@dkfz.de>

## Examples

all\_top\_value\_methods()

<span id="page-8-0"></span>

## Description

Adapted PAC scores

#### Usage

aPAC(consensus\_mat)

## Arguments

consensus\_mat A consensus matrix.

#### Details

For the consensus values x, it is transformed to  $1 - x$  if  $x < 0.5$ . After the transformation, for any pair of samples in the consensus matrix, If they are always in a same group or always in different groups, the value x is both to 1. Thus, if the consensus matrix shows stable partitions, values x will be all close to 1. Reflected in the CDF of x, the curve is shifted to the right and the area under CDF curve should be very small.

An aPAC value less than 0.05 is considered as the stable partition, which can be thought the proportion of abmiguous partitioning is less than 0.05.

#### Value

A numeric value.

#### Examples

```
data(cola_rl)
aPAC(get_consensus(cola_rl[1, 1], k = 2))
aPAC(get_consensus(cola_rl[1, 1], k = 3))
aPAC(get\_consensus(cola_r1[1, 1], k = 4))aPAC(get_consensus(cola_rl[1, 1], k = 5))
aPAC(get_consensus(cola_rl[1, 1], k = 6))
```
ATC *Ability to correlate other rows in the matrix*

#### Description

Ability to correlate other rows in the matrix

```
ATC(mat, cor_fun = stat::cor, min_cor = 0, power = 1,
   mc.cores = 1, n_sampling = 1000, q_s = 0, ...)
```
# Arguments

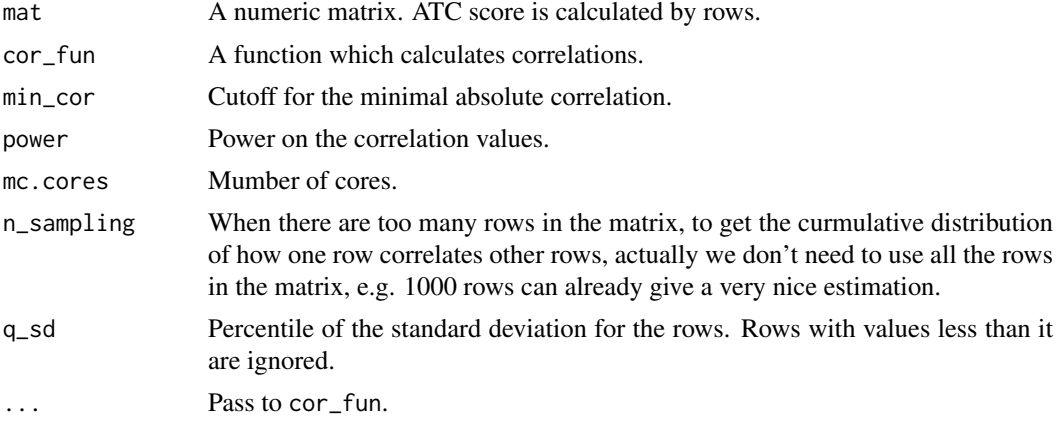

#### Details

For a given row in a matrix, the ATC score is the area above the curve of the curmulative density distribution of the absolute correlation to all other rows. Formally, if  $F_i(x)$  is the cumulative distribution function of X where X is the absolute correlation for row i with power power (i.e.  $x =$  $cor$ ^power), ATC\_i = 1 -\int\_{min\_cor}^1 F\_i(X).

By default the ATC scores are calculated by Pearson correlation, to use Spearman correlation, you can register the top-value method by:

```
register_top_value_methods(
    "ATC_spearman" = function(m) ATC(m, method = "spearman"))
```
Similarly, to use a robust correlation method, e.g. [bicor](#page-0-0) function, you can do like:

```
register_top_value_methods(
    "ATC_bicor" = function(m) ATC(m, cor_fun = WGCNA::bicor)\lambda
```
# Value

A vector of numeric values with the same order as rows in the input matrix.

#### Author(s)

Zuguang Gu <z.gu@dkfz.de>

# Examples

```
set.seed(12345)
nr1 = 100mat1 = matrix(rnorm(100*nr1), nrow = nr1)
nr2 = 10require(mvtnorm)
sigma = matrix(0.8, nrow = nr2, ncol = nr2); diag(sigma) = 1
mat2 = t(rmvnorm(100, mean = rep(0, nr2), sigma = sigma))
```
<span id="page-10-0"></span>cola en la contrada de la contrada de la contrada de la contrada de la contrada de la contrada de la contrada de la contrada de la contrada de la contrada de la contrada de la contrada de la contrada de la contrada de la c

```
nr3 = 50sigma = matrix(0.5, nrow = nr3, ncol = nr3); diag(sigma) = 1
mat3 = t(rmvnorm(100, mean = rep(0, nr3), sigma = sigma))
mat = rbind(mat1, mat2, mat3)
ATC_score = ATC(mat)
plot(ATC_score, pch = 16, col = c(rep(1, nr1), rep(2, nr2), rep(3, nr3)))
```
cola *A bottle of cola*

# Description

A bottle of cola

## Usage

cola()

# Details

Simply provide you a bottle of cola.

The ASCII art is from <http://ascii.co.uk/art/coke> .

#### Value

No value is returned.

## Author(s)

Zuguang Gu <z.gu@dkfz.de>

## Examples

for(i in 1:10) cola()

cola\_opt *Global Parameters*

## Description

Global Parameters

```
cola_opt(..., RESET = FALSE, READ.ONLY = NULL, LOCAL = FALSE, ADD = FALSE)
```
# Arguments

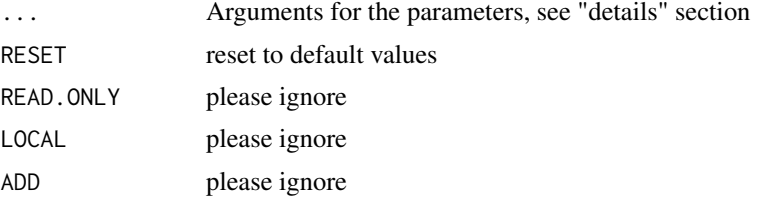

# Details

There are following global parameters:

group\_diff Used in [get\\_signatures,ConsensusPartition-method](#page-0-0). fdr\_cutoff Used in [get\\_signatures,ConsensusPartition-method](#page-0-0).

## Examples

# There is no example NULL<sub>1</sub>

cola\_report-ConsensusPartition-method *Make HTML report from the ConsensusPartition object*

## <span id="page-11-1"></span>Description

Make HTML report from the ConsensusPartition object

# Usage

```
## S4 method for signature 'ConsensusPartition'
cola_report(object, output_dir = getwd(), env = parent.frame())
```
## Arguments

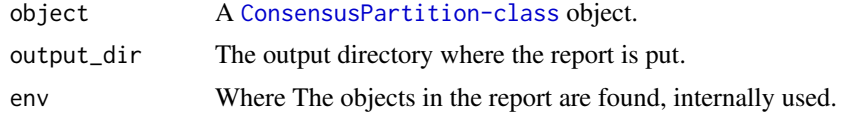

## Details

It generates report for a specific combination of top-value method and partition method.

# Value

No value is returned.

# Author(s)

Zuguang Gu <z.gu@dkfz.de>

<span id="page-11-0"></span>

<span id="page-12-0"></span>cola\_report-ConsensusPartitionList-method 13

#### See Also

[cola\\_report,ConsensusPartitionList-method](#page-0-0)

#### Examples

# There is no example NULL

cola\_report-ConsensusPartitionList-method *Make HTML report from the ConsensusPartitionList object*

## <span id="page-12-1"></span>Description

Make HTML report from the ConsensusPartitionList object

## Usage

```
## S4 method for signature 'ConsensusPartitionList'
cola_report(object, output_dir = getwd(), mc.cores = 1, env = parent.frame())
```
#### Arguments

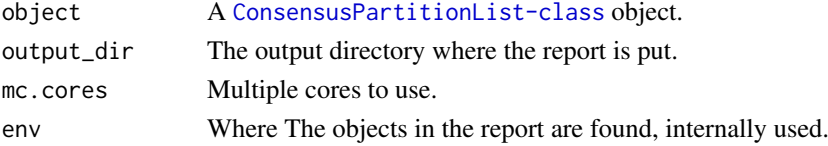

#### Details

The [ConsensusPartitionList-class](#page-29-1) object contains results for all top-value methods and all partition methods. This function generates a HTML report which contains all plots and tables for every combination of top-value method and partition method.

The report generation may take a while because it generates A LOT of heatmaps.

Examples of reports can be found at [https://jokergoo.github.io/cola\\_examples/](https://jokergoo.github.io/cola_examples/)

#### Value

No value is returned.

#### Author(s)

Zuguang Gu <z.gu@dkfz.de>

#### Examples

```
## Not run:
data(cola_rl)
cola_report(cola_rl[c("sd", "MAD"), c("hclust", "skmeans")], output_dir = "~/test_cola_cl_report")
## End(Not run)
```
<span id="page-13-0"></span>cola\_report-dispatch *Method dispatch page for cola\_report*

#### Description

Method dispatch page for cola\_report.

#### Dispatch

cola\_report can be dispatched on following classes:

- [cola\\_report,HierarchicalPartition-method](#page-0-0), [HierarchicalPartition-class](#page-66-1) class method
- [cola\\_report,ConsensusPartitionList-method](#page-0-0), [ConsensusPartitionList-class](#page-29-1) class method
- [cola\\_report,ConsensusPartition-method](#page-0-0), [ConsensusPartition-class](#page-28-1) class method

#### Examples

# no example NULL

cola\_report-HierarchicalPartition-method *Make HTML report from the HierarchicalPartition object*

# Description

Make HTML report from the HierarchicalPartition object

#### Usage

```
## S4 method for signature 'HierarchicalPartition'
cola_report(object, output_dir, mc.cores = 1, env = parent.frame())
```
## Arguments

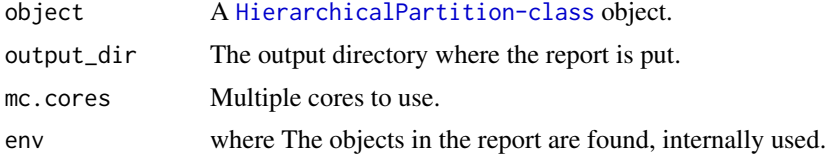

#### Details

This function generates a HTML report which contains all plots for all nodes in the partition hierarchy.

Examples of reports can be found at [https://jokergoo.github.io/cola\\_examples/](https://jokergoo.github.io/cola_examples/)

<span id="page-14-0"></span>cola\_rh 15

#### Value

No value is returned.

#### Author(s)

Zuguang Gu <z.gu@dkfz.de>

#### Examples

```
## Not run:
data(cola_rh)
cola_report(cola_rh, output_dir = "~/test_cola_rh_report")
```
## End(Not run)

cola\_rh *Example HierarchicalPartition object*

## Description

Example HierarchicalPartition object

# Usage

data(cola\_rh)

#### Details

Following code was used to generate cola\_rh:

```
set.seed(123)
m = \text{cbind}(\text{rbind}(\text{matrix}(\text{norm}(20*20, \text{mean} = 2, \text{sd} = 0.3), \text{nr} = 20),matrix(rnorm(20*20, mean = 0, sd = 0.3), nr = 20),
                 matrix(rnorm(20*20, mean = 0, sd = 0.3), nr = 20),
          rbind(matrix(rnorm(20*20, mean = 0, sd = 0.3), nr = 20),
                 matrix(rnorm(20*20, mean = 1, sd = 0.3), nr = 20),
                 matrix(rnorm(20*20, mean = 0, sd = 0.3), nr = 20),
           rbind(matrix(rnorm(20*20, mean = 0, sd = 0.3), nr = 20),
                 matrix(rnorm(20*20, mean = 0, sd = 0.3), nr = 20),
                 matrix(rnorm(20*20, mean = 1, sd = 0.3), nr = 20)) + matrix(rnorm(60*60, sd = 0.5), nr = 60)
cola_rh = hierarchical_partition(m, top_n = c(20, 30, 40))
```
#### Author(s)

Zuguang Gu <z.gu@dkfz.de>

## Examples

data(cola\_rh) cola\_rh

<span id="page-15-0"></span>

#### Description

Example ConsensusPartitionList object

#### Usage

data(cola\_rl)

#### Details

Following code was used to generate cola\_rl:

```
set.seed(123)
m = \text{cbind}(\text{rbind}(\text{matrix}(\text{norm}(20*20, \text{mean} = 1, \text{sd} = 0.5), nr = 20)),matrix(rnorm(20*20, mean = 0, sd = 0.5), nr = 20),
                 matrix(rnorm(20*20, mean = 0, sd = 0.5), nr = 20),
          rbind(matrix(rnorm(20*20, mean = 0, sd = 0.5), nr = 20),
                 matrix(rnorm(20*20, mean = 1, sd = 0.5), nr = 20),
                 matrix(rnorm(20*20, mean = 0, sd = 0.5), nr = 20)),
          rbind(matrix(rnorm(20*20, mean = 0.5, sd = 0.5), nr = 20),
                 matrix(rnorm(20*20, mean = 0.5, sd = 0.5), nr = 20),
                 matrix(rnorm(20*20, mean = 1, sd = 0.5), nr = 20)) + matrix(rnorm(60*60, sd = 0.5), nr = 60)
cola_r1 = run_a11_{consensus\_partition\_methods(data = m, top_n = c(20, 30, 40))
```
#### Author(s)

Zuguang Gu <z.gu@dkfz.de>

#### Examples

data(cola\_rl) cola\_rl

collect\_classes-ConsensusPartition-method *Collect classes from ConsensusPartition object*

## <span id="page-15-1"></span>Description

Collect classes from ConsensusPartition object

```
## S4 method for signature 'ConsensusPartition'
collect_classes(object, internal = FALSE, show_row_names = FALSE,
    anno = get_anno(object), anno_col = get_anno_col(object))
```
## <span id="page-16-0"></span>Arguments

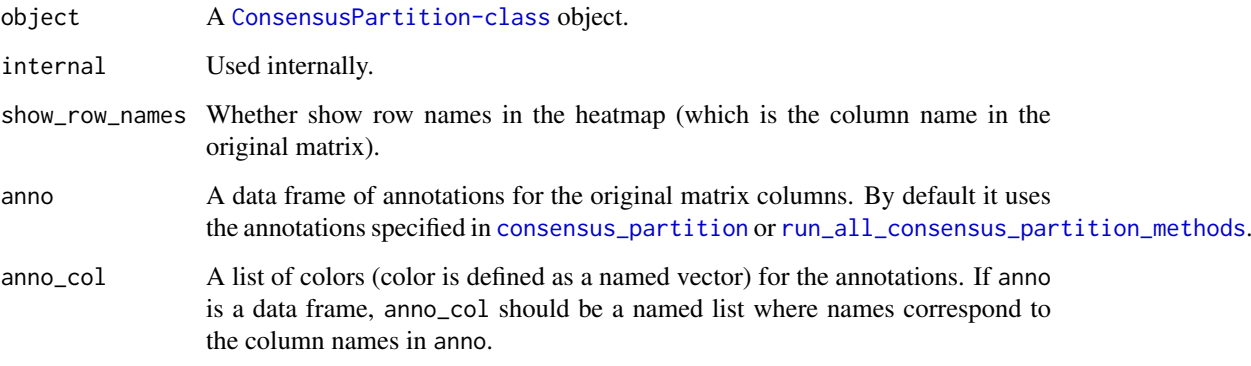

# Details

The percent membership matrix and the class IDs for each k are plotted in the heatmaps.

Same row in all heatmaps corresponds to the same column in the original matrix.

#### Value

No value is returned.

## Author(s)

Zuguang Gu <z.gu@dkfz.de>

## Examples

```
data(cola_rl)
collect_classes(cola_rl["sd", "kmeans"])
```
collect\_classes-ConsensusPartitionList-method *Collect classes from ConsensusPartitionList object*

# <span id="page-16-1"></span>Description

Collect classes from ConsensusPartitionList object

```
## S4 method for signature 'ConsensusPartitionList'
collect_classes(object, k, show_column_names = FALSE,
    anno = get_anno(object), anno_col = get_anno_col(object))
```
# <span id="page-17-0"></span>Arguments

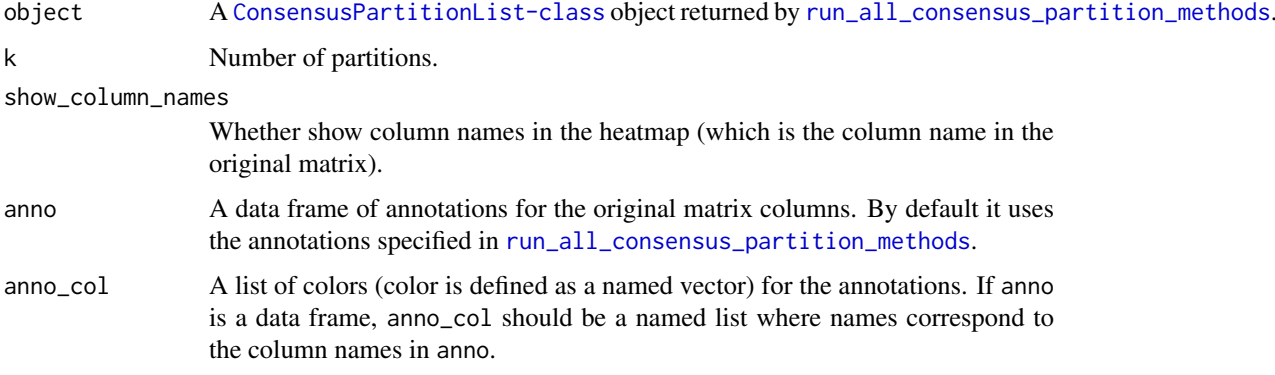

# Details

There are following panels in the plot:

- a heatmap showing partitions predicted from all methods where the top annotation is the consensus partition summarized from partitions from all methods, weighted by mean silhouette scores in every single method.
- a row barplot annotation showing the mean silhouette scores for different methods.

The row clustering is applied on the dissimilarity matrix calculated by  $c_l$  dissimilarity with the comembership method.

The brightness of the color corresponds to the silhouette scores for the consensus partition in each method.

#### Value

No value is returned.

# Author(s)

Zuguang Gu <z.gu@dkfz.de>

#### Examples

```
data(cola_rl)
collect_classes(cola_rl, k = 3)
```
collect\_classes-dispatch

*Method dispatch page for collect\_classes*

## Description

Method dispatch page for collect\_classes.

# <span id="page-18-0"></span>Dispatch

collect\_classes can be dispatched on following classes:

- [collect\\_classes,HierarchicalPartition-method](#page-0-0), [HierarchicalPartition-class](#page-66-1) class method
- [collect\\_classes,ConsensusPartitionList-method](#page-0-0), [ConsensusPartitionList-class](#page-29-1) class method
- [collect\\_classes,ConsensusPartition-method](#page-0-0), [ConsensusPartition-class](#page-28-1) class method

## Examples

# no example NULL

collect\_classes-HierarchicalPartition-method *Collect classes from HierarchicalPartition object*

## Description

Collect classes from HierarchicalPartition object

#### Usage

```
## S4 method for signature 'HierarchicalPartition'
collect_classes(object, depth = max_depth(object),
    anno = get_anno(object[1]), anno_col = get_anno_col(object[1]))
```
# Arguments

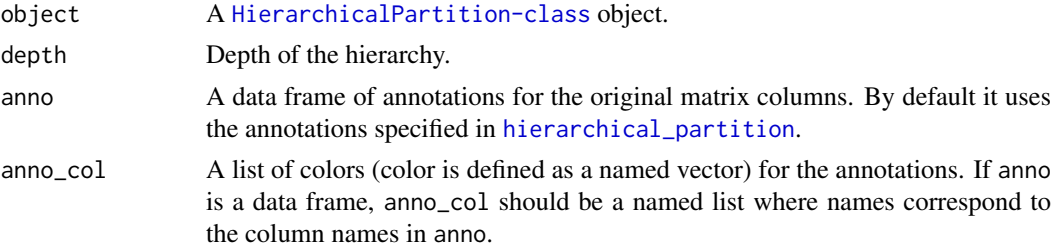

# Details

The function plots the hierarchy of the classes.

#### Value

No value is returned.

#### Author(s)

Zuguang Gu <z.gu@dkfz.de>

# Examples

```
data(cola_rh)
collect_classes(cola_rh)
collect_classes(cola_rh, depth = 2)
```
collect\_plots-ConsensusPartition-method *Collect plots from ConsensusPartition object*

# <span id="page-19-1"></span>Description

Collect plots from ConsensusPartition object

# Usage

```
## S4 method for signature 'ConsensusPartition'
collect_plots(object, verbose = TRUE)
```
#### Arguments

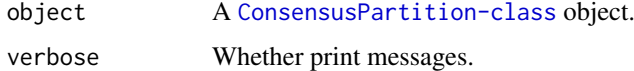

#### Details

Plots by [plot\\_ecdf](#page-77-1), collect\_classes, ConsensusPartition-method, [consensus\\_heatmap](#page-30-1), [membership\\_heatmap](#page-71-1) and [get\\_signatures](#page-57-1) are arranged in one single page, for all avaialble k.

## Value

No value is returned.

## Author(s)

Zuguang Gu <z.gu@dkfz.de>

#### See Also

[collect\\_plots,ConsensusPartitionList-method](#page-0-0) collects plots for the [ConsensusPartitionList-class](#page-29-1) object.

#### Examples

```
## Not run:
data(cola_rl)
collect_plots(cola_rl["sd", "kmeans"])
```
## End(Not run)

<span id="page-19-0"></span>

<span id="page-20-0"></span>collect\_plots-ConsensusPartitionList-method *Collect plots from ConsensusPartitionList object*

## <span id="page-20-1"></span>Description

Collect plots from ConsensusPartitionList object

## Usage

```
## S4 method for signature 'ConsensusPartitionList'
collect\_plots(object, k = 2, fun = consensus\_heatmap,top_value_method = object@top_value_method,
   partition_method = object@partition_method,
   verbose = TRUE, mc.cores = 1, ...)
```
#### Arguments

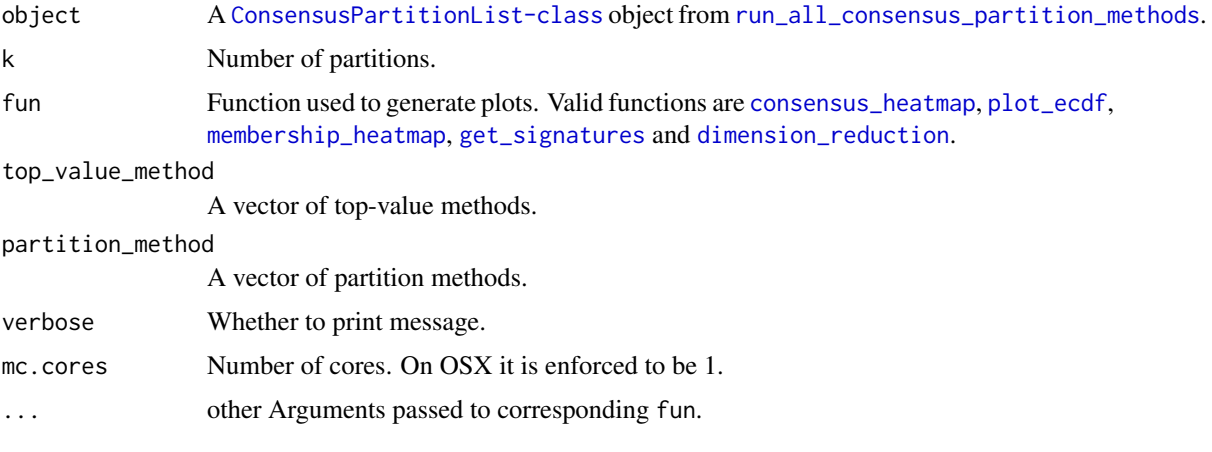

# Details

Plots for all combinations of top-value methods and parittion methods are arranged in one single page.

This function makes it easy to directly compare results from multiple methods.

#### Value

No value is returned.

#### Author(s)

Zuguang Gu <z.gu@dkfz.de>

# See Also

[collect\\_plots,ConsensusPartition-method](#page-0-0) collects plots for a single [ConsensusPartition-class](#page-28-1) object.

#### Examples

```
data(cola_rl)
collect_plots(cola_rl, k = 3)
## Not run:
collect_plots(cola_rl, k = 3, fun = membership_heatmap)
collect\_plots(cola\_rl, k = 3, fun = get\_signatures)## End(Not run)
```
collect\_plots-dispatch

*Method dispatch page for collect\_plots*

#### Description

Method dispatch page for collect\_plots.

#### Dispatch

collect\_plots can be dispatched on following classes:

- [collect\\_plots,HierarchicalPartition-method](#page-0-0), [HierarchicalPartition-class](#page-66-1) class method
- [collect\\_plots,ConsensusPartitionList-method](#page-0-0), [ConsensusPartitionList-class](#page-29-1) class method
- [collect\\_plots,ConsensusPartition-method](#page-0-0), [ConsensusPartition-class](#page-28-1) class method

#### Examples

# no example NULL

collect\_plots-HierarchicalPartition-method *Collect plots from HierarchicalPartition object*

#### Description

Collect plots from HierarchicalPartition object

```
## S4 method for signature 'HierarchicalPartition'
collect_plots(object, depth = max_depth(object),
   fun = consensus_heatmap, verbose = TRUE, mc.cores = 1, heatmap_size = "2cm",
   add\_labels = TRUE, ...)
```
<span id="page-21-0"></span>

## <span id="page-22-0"></span>Arguments

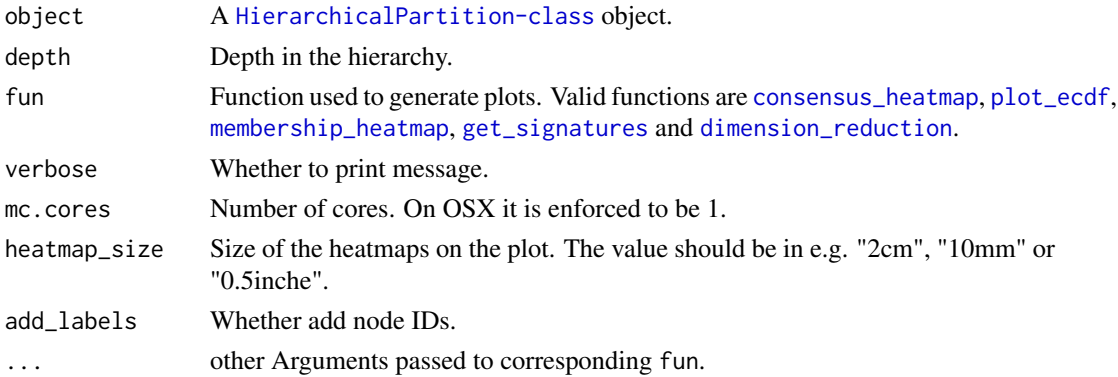

# Details

The hierarchy represents as a circular dendrogram where plots are on the nodes.

## Value

No value is returned.

# Author(s)

Zuguang Gu <z.gu@dkfz.de>

# Examples

```
data(cola_rh)
collect_plots(cola_rh)
## Not run:
collect_plots(cola_rh, fun = membership_heatmap)
collect_plots(cola_rh, fun = get_signatures)
```
## End(Not run)

collect\_stats-ConsensusPartition-method *Draw and compare statistics for a single method*

# Description

Draw and compare statistics for a single method

# Usage

```
## S4 method for signature 'ConsensusPartition'
collect_stats(object, ...)
```
## Arguments

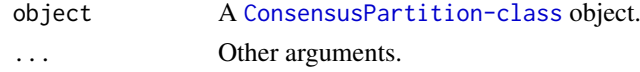

#### Details

It is identical to [select\\_partition\\_number,ConsensusPartition-method](#page-0-0).

#### Examples

# There is no example NULL

collect\_stats-ConsensusPartitionList-method *Draw and compare statistics for multiple methods*

## Description

Draw and compare statistics for multiple methods

#### Usage

```
## S4 method for signature 'ConsensusPartitionList'
collect_stats(object, k, layout_nrow = 2, all_stats = FALSE, ...)
```
#### Arguments

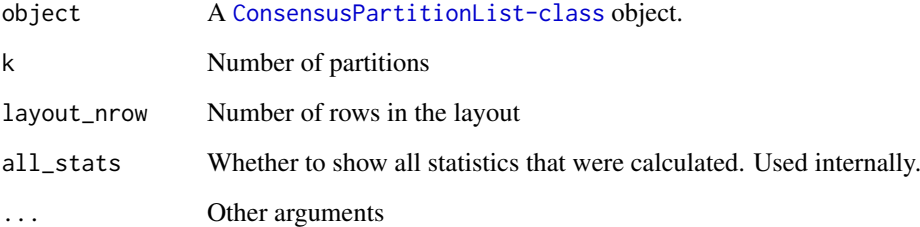

## Details

It draws heatmaps for statistics for multiple methods in parallel, so that users can compare which combination of methods gives the best results with given the number of partitions.

## Examples

```
data(cola_rl)
collect_stats(cola_rl, k = 3)
```
<span id="page-23-0"></span>

<span id="page-24-0"></span>collect\_stats-dispatch

*Method dispatch page for collect\_stats*

# Description

Method dispatch page for collect\_stats.

# Dispatch

collect\_stats can be dispatched on following classes:

- [collect\\_stats,ConsensusPartitionList-method](#page-0-0), [ConsensusPartitionList-class](#page-29-1) class method
- [collect\\_stats,ConsensusPartition-method](#page-0-0), [ConsensusPartition-class](#page-28-1) class method

# Examples

# no example NULL<sub>1</sub>

colnames-ConsensusPartition-method *Column names of the matrix*

## Description

Column names of the matrix

#### Usage

```
## S4 method for signature 'ConsensusPartition'
colnames(x)
```
#### Arguments

x A [ConsensusPartition-class](#page-28-1) object.

#### Examples

# There is no example NULL

<span id="page-25-0"></span>colnames-ConsensusPartitionList-method *Column names of the matrix*

# Description

Column names of the matrix

## Usage

## S4 method for signature 'ConsensusPartitionList' colnames(x)

#### Arguments

x A [ConsensusPartitionList-class](#page-29-1) object.

## Examples

# There is no example NULL

colnames-dispatch *Method dispatch page for colnames*

# Description

Method dispatch page for colnames.

#### Dispatch

colnames can be dispatched on following classes:

- [colnames,HierarchicalPartition-method](#page-0-0), [HierarchicalPartition-class](#page-66-1) class method
- [colnames,ConsensusPartitionList-method](#page-0-0), [ConsensusPartitionList-class](#page-29-1) class method
- [colnames,ConsensusPartition-method](#page-0-0), [ConsensusPartition-class](#page-28-1) class method

# Examples

# no example NULL

<span id="page-26-0"></span>colnames-HierarchicalPartition-method *Column names of the matrix*

# Description

Column names of the matrix

## Usage

## S4 method for signature 'HierarchicalPartition' colnames(x)

#### Arguments

x A [HierarchicalPartition-class](#page-66-1) object.

#### Examples

# There is no example NULL

compare\_signatures-ConsensusPartition-method *Compare Signatures from Different k*

## Description

Compare Signatures from Different k

#### Usage

```
## S4 method for signature 'ConsensusPartition'
compare_signatures(object, k = object@k, ...)
```
## Arguments

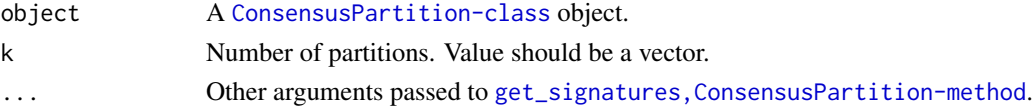

#### Details

It plots an Euler diagram showing the overlap of signatures from different k.

## Examples

# There is no example NULL<sub>1</sub>

<span id="page-27-0"></span>

#### Description

Concordance to the consensus partition

#### Usage

concordance(membership\_each, class)

#### Arguments

membership\_each

A matrix which contains partitions in every single runs where columns correspond to runs.

class Consensus class IDs.

# Details

Note class IDs in membership\_each should already be adjusted to the consensus class IDs to let sum(x\_single == x\_consensus) reach maximum.

The concordance score is the mean proportion of samples having the same class ID as the consensus class ID among runs.

This function is used internally.

#### Value

A numeric value.

#### Author(s)

Zuguang Gu <z.gu@dkfz.de>

## Examples

```
data(cola_rl)
membership_each = get_membership(cola_rl["sd", "kmeans"], each = TRUE, k = 3)
consensus_classes = get_classes(cola_rl["sd", "kmeans"], k = 3)$class
concordance(membership_each, consensus_classes)
```
<span id="page-28-1"></span><span id="page-28-0"></span>ConsensusPartition-class

*The ConsensusPartition class*

# Description

The ConsensusPartition class

#### **Methods**

The [ConsensusPartition-class](#page-28-1) has following methods:

- [consensus\\_partition](#page-31-1): constructor method, run consensus partition with a specified top-value method and a partition method.
- [select\\_partition\\_number,ConsensusPartition-method](#page-87-1): make a list of plots to select optimized number of partitions.
- [consensus\\_heatmap,ConsensusPartition-method](#page-30-1): make heatmap of the consensus matrix.
- [membership\\_heatmap,ConsensusPartition-method](#page-71-1): make heatmap of the membership in every random sampling.
- [get\\_signatures,ConsensusPartition-method](#page-55-1): get the signature rows and make heatmap.
- [dimension\\_reduction,ConsensusPartition-method](#page-36-1): make dimension reduction plots.
- [collect\\_plots,ConsensusPartition-method](#page-19-1): make heatmaps for consensus matrix and membership matrix with different number of partitions.
- [collect\\_classes,ConsensusPartition-method](#page-15-1): make heatmap of classes with different numbers of partitions.
- [get\\_param,ConsensusPartition-method](#page-54-1): get parameters for the consensus clustering.
- [get\\_matrix,ConsensusPartition-method](#page-50-1): get the original matrix.
- get consensus, ConsensusPartition-method: get the consensus matrix.
- [get\\_membership,ConsensusPartition-method](#page-52-1): get the membership in random samplings.
- [get\\_stats,ConsensusPartition-method](#page-59-1): get metrics for the consensus clustering.
- [get\\_classes,ConsensusPartition-method](#page-46-1): get the consensus class IDs and other columns.

[suggest\\_best\\_k,ConsensusPartition-method](#page-91-1): guess the best number of partitions.

- [test\\_to\\_known\\_factors,ConsensusPartition-method](#page-95-1): test correlation between predicted classes and known factors, if available.
- [cola\\_report,ConsensusPartition-method](#page-11-1): generate a HTML report for the whole analysis.
- [GO\\_enrichment,ConsensusPartition-method](#page-62-1): perform GO enrichment analysis on significant genes if rows in the matrix can be corresponded to genes.

#### Author(s)

Zuguang Gu <z.gu@dkfz.de>

#### Examples

# There is no example NULL

```
ConsensusPartitionList-class
```
*The ConsensusPartitionList class*

## **Description**

The ConsensusPartitionList class

## Details

The object contains results from all combinations of top-value methods and partition methods.

#### Methods

The [ConsensusPartitionList-class](#page-29-1) provides following methods:

- [run\\_all\\_consensus\\_partition\\_methods](#page-86-1): constructor method.
- [top\\_rows\\_overlap,ConsensusPartitionList-method](#page-102-1): plot the overlaps of top rows under different top-value methods.
- [top\\_rows\\_heatmap,ConsensusPartitionList-method](#page-100-1): plot the heatmap of top rows under different top-value methods.
- [get\\_classes,ConsensusPartitionList-method](#page-46-2): get consensus class IDs merging from all methods.
- [get\\_matrix,ConsensusPartition-method](#page-50-1): get the original matrix.
- [get\\_stats,ConsensusPartitionList-method](#page-60-1): get metrics for a specified k.
- [get\\_membership,ConsensusPartitionList-method](#page-53-1): get consensus membership matrix summarized from all methods.
- [suggest\\_best\\_k,ConsensusPartitionList-method](#page-92-1): guess the best number of partitions for all methods.
- [collect\\_plots,ConsensusPartitionList-method](#page-20-1): collect plots from all combinations of topvalue methods and partition methods with choosing a plotting function.
- [collect\\_classes,ConsensusPartitionList-method](#page-16-1): make a plot which contains predicted classes from all combinations of top-value methods and partition methods.
- [test\\_to\\_known\\_factors,ConsensusPartitionList-method](#page-96-1): test correlation between predicted classes and known annotations, if provided.
- [cola\\_report,ConsensusPartitionList-method](#page-12-1): generate a HTML report for the whole analysis.
- [GO\\_enrichment,ConsensusPartitionList-method](#page-63-1): perform GO enrichment analysis on significant genes if rows in the matrix can be corresponded to genes.

#### Author(s)

Zuguang Gu <z.gu@dkfz.de>

#### See Also

The [ConsensusPartition-class](#page-28-1).

# <span id="page-30-0"></span>Examples

# There is no example NULL

consensus\_heatmap-ConsensusPartition-method *Heatmap for the consensus matrix*

## <span id="page-30-1"></span>Description

Heatmap for the consensus matrix

#### Usage

```
## S4 method for signature 'ConsensusPartition'
consensus_heatmap(object, k, internal = FALSE,
    anno = get_anno(object), anno_col = get_anno_col(object),
   show_row_names = FALSE, ...)
```
#### Arguments

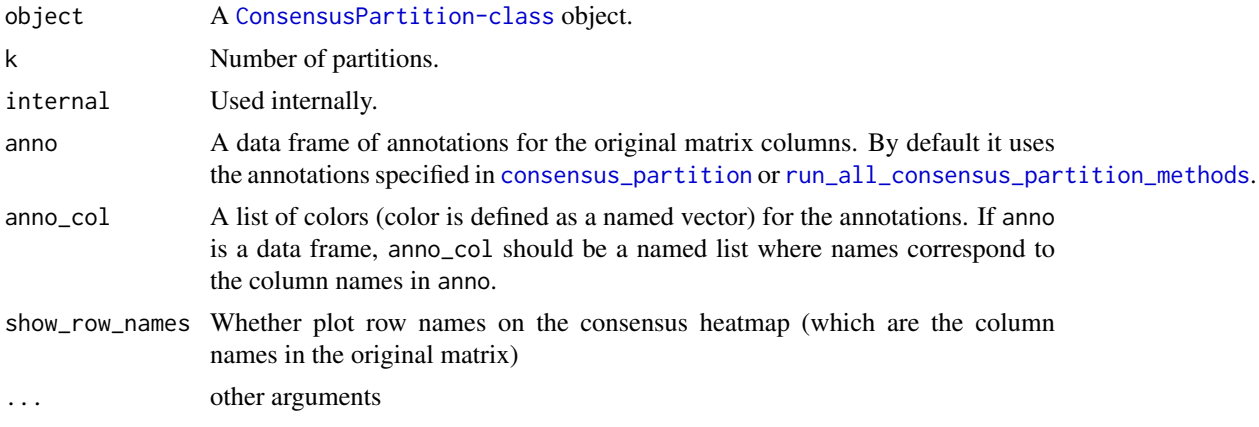

#### Details

For row i and column j in the consensus matrix, the value of corresponding  $x$ \_ij is the probability of sample i and sample j being in a same group from all partitions.

There are following heatmaps from left to right:

- probability of the sample to stay in the corresponding group
- silhouette scores which measure the distance of an item to the second closest subgroups.
- predicted classes.
- consensus matrix.
- more annotations if provided as anno

One thing that is very important to note is that since we already know the consensus classes from consensus partition, in the heatmap, only rows or columns within the group is clustered.

## <span id="page-31-0"></span>Value

No value is returned.

#### Author(s)

Zuguang Gu <z.gu@dkfz.de>

## See Also

[membership\\_heatmap,ConsensusPartition-method](#page-0-0)

# Examples

```
data(cola_rl)
consensus_heatmap(cola_rl["sd", "hclust"], k = 3)
```
<span id="page-31-1"></span>consensus\_partition *Consensus partition*

#### Description

Consensus partition

#### Usage

```
consensus_partition(data,
    top_value_method = "ATC",
    top_n = \text{seq}(\text{min}(1000, \text{round}(\text{nrow}(\text{data})*0.1)),min(5000, round(nrow(data)*0.5)),length.out = 5),
    partition_method = "skmeans",
    max_k = 6,
    sample_by = "row",
    p_sampling = 0.8,
    partition_repeat = 50,
    partition\_param = list(),
    anno = NULL,anno_col = NULL,
    scale_rows = NULL,
    verbose = TRUE,
    mc.cores = 1,
    .env = NULL)
```
#### Arguments

data A numeric matrix where subgroups are found by columns.

```
top_value_method
```
A single top-value method. Available methods are in [all\\_top\\_value\\_methods](#page-7-1). Use [register\\_top\\_value\\_methods](#page-81-1) to add a new top-value method.

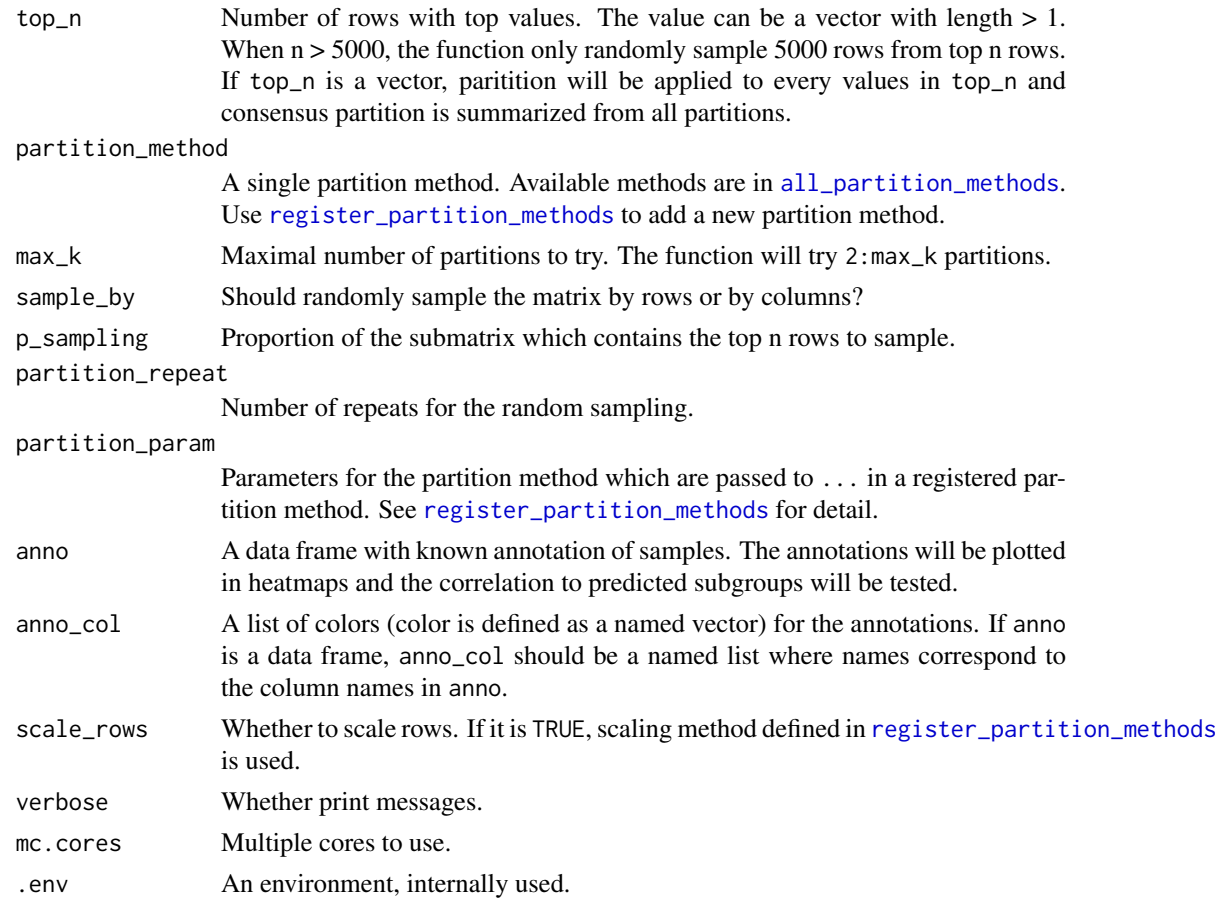

# Details

The function performs analysis in following steps:

- calculate scores for rows by top-value method,
- for each top\_n value, take top n rows,
- randomly sample p\_sampling rows from the top\_n-row matrix and perform partitioning for partition\_repeats times,
- collect partitions from all partitions and calculate consensus partitions.

## Value

A [ConsensusPartition-class](#page-28-1) object. Simply type object in the interactive R session to see which functions can be applied on it.

## Author(s)

Zuguang Gu <z.gu@dkfz.de>

# See Also

[run\\_all\\_consensus\\_partition\\_methods](#page-86-1) runs consensus partition with multiple top-value methods and multiple partition methods. [hierarchical\\_partition](#page-66-2) runs consensus partition hierarchically.

#### Examples

```
set.seed(123)
m = \text{cbind}(\text{rbind}(\text{matrix}(\text{norm}(20*20, \text{mean} = 1, \text{sd} = 0.5)), nr = 20),
                matrix(rnorm(20*20, mean = 0, sd = 0.5), nr = 20),
                matrix(rnorm(20*20, mean = 0, sd = 0.5), nr = 20),
          rbind(matrix(rnorm(20*20, mean = 0, sd = 0.5), nr = 20),
                matrix(rnorm(20*20, mean = 1, sd = 0.5), nr = 20),
                matrix(rnorm(20*20, mean = 0, sd = 0.5), nr = 20)),rbind(matrix(rnorm(20*20, mean = 0.5, sd = 0.5), nr = 20),
                matrix(rnorm(20*20, mean = 0.5, sd = 0.5), nr = 20),
                matrix(rnorm(20*20, mean = 1, sd = 0.5), nr = 20)) + matrix(rnorm(60*60, sd = 0.5), nr = 60)
cp = \text{consensus\_partition(m, partition\_repeat = 10, top\_n = c(10, 20, 50))}cp
```
correspond\_between\_rankings *Correspond between a list of rankings*

#### Description

Correspond between a list of rankings

#### Usage

```
correspond_between_rankings(lt, top_n = length(lt[[1]]),
    col = brewer\_pal_set1\_col[1:length(lt)], ...
```
#### Arguments

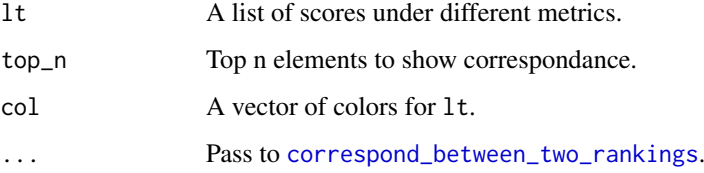

## Details

It makes plots for every pairwise comparisons in lt.

#### Value

No value is returned.

## Author(s)

Zuguang Gu <z.gu@dkfz.de>

<span id="page-33-0"></span>

#### <span id="page-34-0"></span>correspond\_between\_two\_rankings 35

#### Examples

```
require(matrixStats)
mat = matrix(runif(1000), ncol = 10)x1 = \text{rowsds}(\text{mat})x2 = rowMads(mat)x3 = rowSds(mat)/rowMeans(mat)
correspond_between_rankings(lt = list(sd = x1, mad = x2, vc = x3),
    top_n = 20, col = c("red", "blue", "green")
```
<span id="page-34-1"></span>correspond\_between\_two\_rankings

*Correspond two rankings*

#### Description

Correspond two rankings

#### Usage

```
correspond_between_two_rankings(x1, x2, name1, name2,
    col1 = 2, col2 = 3, top_n = round(0.25*length(x1)), transparency = 0.9,
    pt\_size = unit(1, "mm"), newpage = TRUE, ratio = c(1, 1, 1))
```
#### Arguments

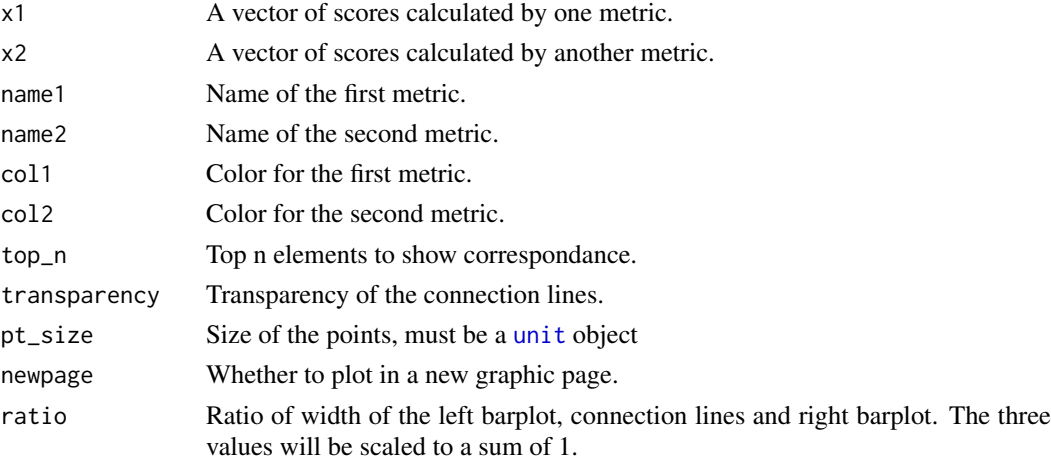

#### Details

In  $x1$  and  $x2$ , the i^th element is the same object (e.g. same row if they are calculated from a matrix) but with different scores under different metrics.

x1 and x2 are sorted in the left panel and right panel. The top n elements under corresponding metric are highlighted by vertical color lines in both panels. The left and right panels also show as barplots of the scores in the two metrics. Between the left and right panels, there are lines connecting the same element (e.g.  $i^h$ th element in x1 and x2) in the two ordered vectors so that you can see how a same element has two different ranks in the two metrics.

Under the plot is a simple Venn diagram showing the overlaps of the top n elements by the two metrics.

## Value

No value is returned.

## Author(s)

Zuguang Gu <z.gu@dkfz.de>

## Examples

```
require(matrixStats)
mat = matrix(runif(1000), ncol = 10)x1 = \text{rowsds}(\text{mat})x2 = rowMads(mat)correspond_between_two_rankings(x1, x2, name1 = "sd", name2 = "mad", top_n = 20)
```
dim.ConsensusPartition

*Dimension of the matrix*

# Description

Dimension of the matrix

# Usage

## S3 method for class 'ConsensusPartition' dim(x)

#### Arguments

x A Consensus Partition-class object.

## Examples

# There is no example NULL

dim.ConsensusPartitionList

*Dimension of the matrix*

## Description

Dimension of the matrix

```
## S3 method for class 'ConsensusPartitionList'
dim(x)
```
<span id="page-35-0"></span>
#### dim.HierarchicalPartition 37

## Arguments

x A [ConsensusPartitionList-class](#page-29-0) object.

#### Examples

# There is no example NULL

dim.HierarchicalPartition

*Dimension of the matrix*

## Description

Dimension of the matrix

#### Usage

## S3 method for class 'HierarchicalPartition' dim(x)

# Arguments

x A [HierarchicalPartition-class](#page-66-0) object.

## Examples

# There is no example NULL

dimension\_reduction-ConsensusPartition-method *Visualize column after dimension reduction*

## Description

Visualize samples (the matrix columns) after dimension reduction

# Usage

```
## S4 method for signature 'ConsensusPartition'
dimension_reduction(object, k, top_n = NULL,
   method = c("PCA", "MDS", "t-SNE", "UMAP"),
   control = list(),
    internal = FALSE,
    silhouette_cutoff = 0.5, remove = FALSE,
    scale_rows = TRUE, verbose = TRUE, ...)
```
## Arguments

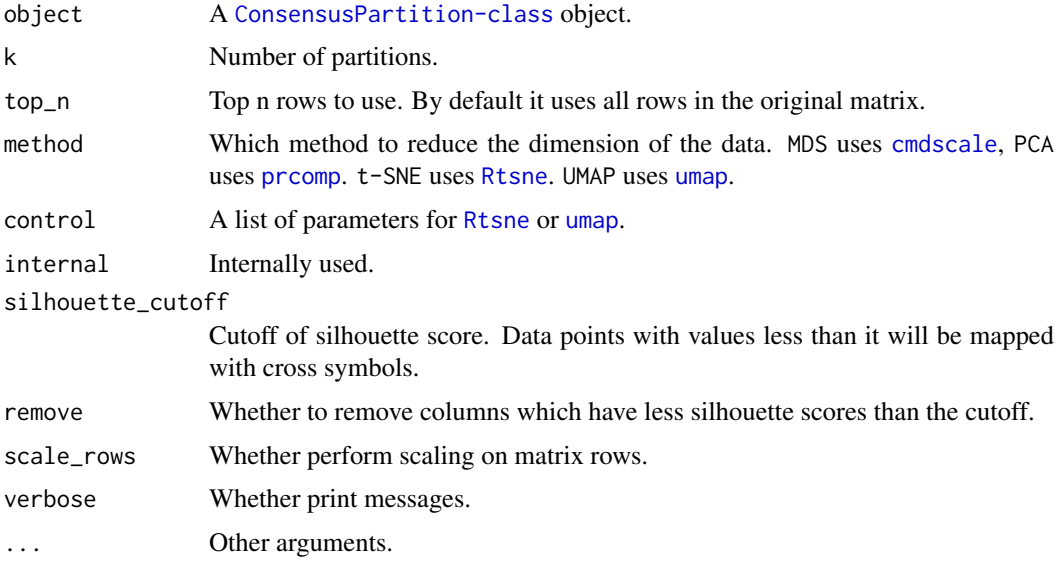

## Value

No value is returned.

### Author(s)

Zuguang Gu <z.gu@dkfz.de>

# Examples

```
data(cola_rl)
dimension_reduction(cola_rl["sd", "kmeans"], k = 3)
```
dimension\_reduction-dispatch

*Method dispatch page for dimension\_reduction*

## Description

Method dispatch page for dimension\_reduction.

## Dispatch

dimension\_reduction can be dispatched on following classes:

- [dimension\\_reduction,HierarchicalPartition-method](#page-0-0), [HierarchicalPartition-class](#page-66-0) class method
- [dimension\\_reduction,matrix-method](#page-0-0), [matrix-class](#page-0-0) class method
- [dimension\\_reduction,ConsensusPartition-method](#page-0-0), [ConsensusPartition-class](#page-28-0) class method

## Examples

# no example NULL

dimension\_reduction-HierarchicalPartition-method *Visualize columns after dimension reduction*

#### <span id="page-38-0"></span>Description

Visualize columns after dimension reduction

#### Usage

```
## S4 method for signature 'HierarchicalPartition'
dimension_reduction(object,
   depth = max_depth(object), parent_node,
   top_n = NULL, method = c("PCA", "MDS", "t-SNE", "UMAP"),
   silhouette_cutoff = 0.5, scale_rows = TRUE)
```
#### Arguments

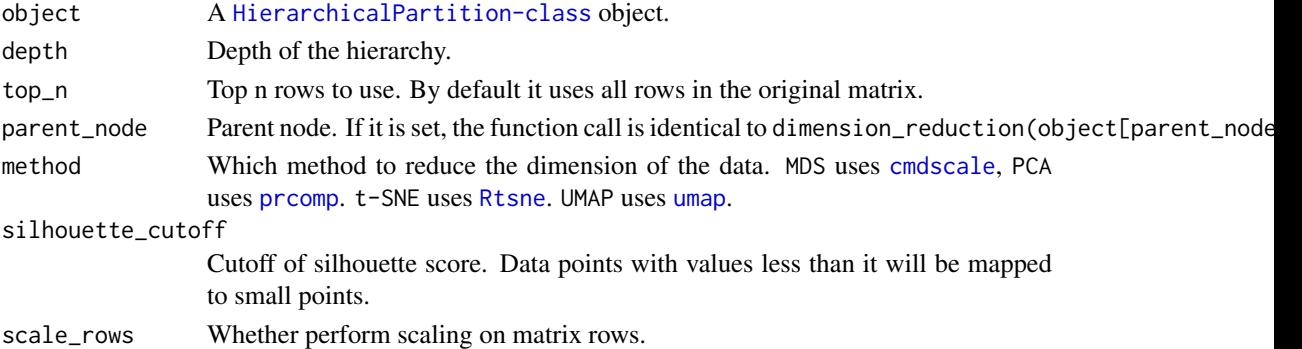

## Details

The class IDs are extract at depth.

## Value

No value is returned.

## Author(s)

Zuguang Gu <z.gu@dkfz.de>

## Examples

```
data(cola_rh)
dimension_reduction(cola_rh)
dimension_reduction(cola_rh, parent_node = "00")
```
dimension\_reduction-matrix-method

*Visualize columns after dimension reduction*

### Description

Visualize columns after dimension reduction

## Usage

```
## S4 method for signature 'matrix'
dimension_reduction(object,
    pch = 16, col = "black", cex = 1, main = "",
    method = c("PCA", "MDS", "t-SNE", "UMAP"),
    pc = 1:2, control = list(),
    scale_rows = TRUE,
    internal = FALSE, verbose = TRUE)
```
### Arguments

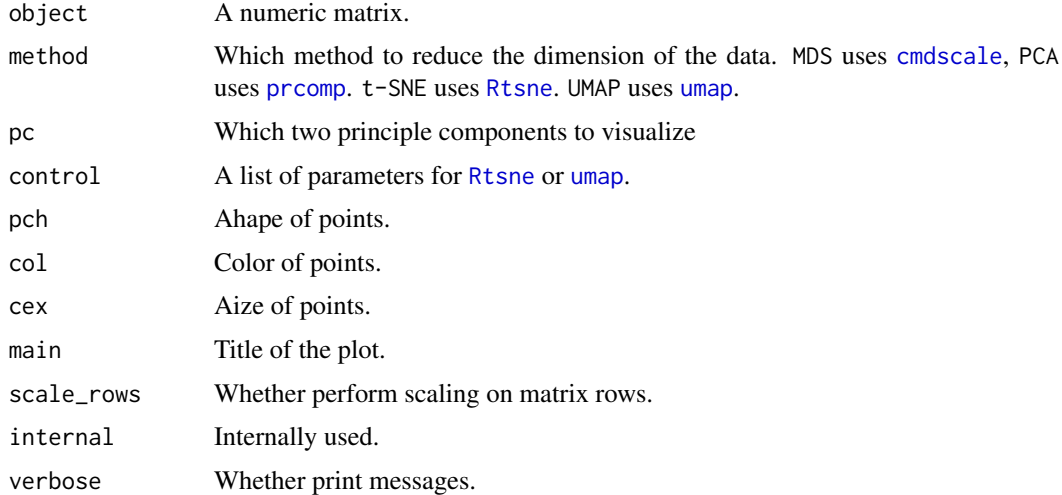

## Value

No value is returned.

## Author(s)

Zuguang Gu <z.gu@dkfz.de>

## Examples

# There is no example NULL

## Description

Flatness of the CDF curve

### Usage

 $FCC(consensus_matrix, diff = 0.1)$ 

#### Arguments

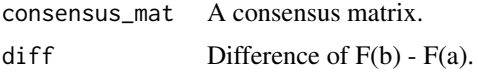

### Details

For a in [0, 0.5] and for b in [0.5, 1], the flatness measures the flatness of the CDF curve of the consensus matrix. It is calculated as the maximum width that fits  $F(b) - F(a) \leq d$  iff

### Value

A numeric value.

## Examples

```
data(cola_rl)
FCC(get_consensus(cola_rl[1, 1], k = 2))
FCC(get_consensus(cola_rl[1, 1], k = 3))
FCC(get\_consensus(cola_r1[1, 1], k = 4))FCC(get_consensus(cola_rl[1, 1], k = 5))
FCC(get\_consensus(cola_r1[1, 1], k = 6))
```
find\_best\_km *Find a best k for the k-means clustering*

## Description

Find a best k for the k-means clustering

#### Usage

```
find_best_km(mat, max_km = 15)
```
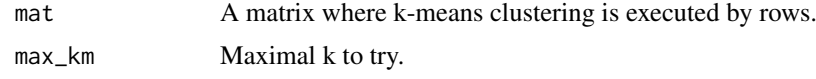

## Details

The best k is determined by looking for the knee/elbow of the WSS curve (within-cluster sum of square).

Note this function is only for a rough and quick determination of the best k.

# Examples

```
# There is no example
NULL
```
get\_anno-ConsensusPartition-method *Get annotations*

# Description

Get annotations

# Usage

```
## S4 method for signature 'ConsensusPartition'
get_anno(object)
```
#### Arguments

object A [ConsensusPartition-class](#page-28-0) object

## Value

A data frame if anno was specified in [run\\_all\\_consensus\\_partition\\_methods](#page-86-0) or [consensus\\_partition](#page-31-0), or else NULL.

## Author(s)

Zuguang Gu <z.gu@dkfz.de>

# Examples

# There is no example NULL

get\_anno-ConsensusPartitionList-method *Get annotations*

## Description

Get annotations

# Usage

## S4 method for signature 'ConsensusPartitionList' get\_anno(object)

## Arguments

object A [ConsensusPartitionList-class](#page-29-0) object

# Value

A data frame if anno was specified in [run\\_all\\_consensus\\_partition\\_methods](#page-86-0), or else NULL.

## Author(s)

Zuguang Gu <z.gu@dkfz.de>

#### Examples

# There is no example NULL

get\_anno-dispatch *Method dispatch page for get\_anno*

## Description

Method dispatch page for get\_anno.

### Dispatch

get\_anno can be dispatched on following classes:

- [get\\_anno,HierarchicalPartition-method](#page-0-0), [HierarchicalPartition-class](#page-66-0) class method
- [get\\_anno,ConsensusPartitionList-method](#page-0-0), [ConsensusPartitionList-class](#page-29-0) class method
- [get\\_anno,ConsensusPartition-method](#page-0-0), [ConsensusPartition-class](#page-28-0) class method

## Examples

# no example NULL

get\_anno-HierarchicalPartition-method *Get annotations*

# Description

Get annotations

## Usage

## S4 method for signature 'HierarchicalPartition' get\_anno(object)

## Arguments

object A [HierarchicalPartition-class](#page-66-0) object.

#### Value

A data frame if anno was specified in [hierarchical\\_partition](#page-66-1), or NULL.

#### Author(s)

Zuguang Gu <z.gu@dkfz.de>

#### Examples

# There is no example NULL

get\_anno\_col-ConsensusPartition-method *Get annotation colors*

## Description

Get annotation colors

## Usage

```
## S4 method for signature 'ConsensusPartition'
get_anno_col(object)
```
## Arguments

object A [ConsensusPartition-class](#page-28-0) object

## Value

A list of color vectors or else NULL.

get\_anno\_col-ConsensusPartitionList-method 45

## Author(s)

Zuguang Gu <z.gu@dkfz.de>

# Examples

# There is no example NULL

get\_anno\_col-ConsensusPartitionList-method *Get annotation colors*

# Description

Get annotation colors

# Usage

```
## S4 method for signature 'ConsensusPartitionList'
get_anno_col(object)
```
## Arguments

object A [ConsensusPartitionList-class](#page-29-0) object

# Value

A list of color vectors or else NULL.

# Author(s)

Zuguang Gu <z.gu@dkfz.de>

## Examples

# There is no example NULL

get\_anno\_col-dispatch *Method dispatch page for get\_anno\_col*

### Description

Method dispatch page for get\_anno\_col.

#### Dispatch

get\_anno\_col can be dispatched on following classes:

- [get\\_anno\\_col,HierarchicalPartition-method](#page-0-0), [HierarchicalPartition-class](#page-66-0) class method
- [get\\_anno\\_col,ConsensusPartitionList-method](#page-0-0), [ConsensusPartitionList-class](#page-29-0) class method
- [get\\_anno\\_col,ConsensusPartition-method](#page-0-0), [ConsensusPartition-class](#page-28-0) class method

#### Examples

# no example NULL

get\_anno\_col-HierarchicalPartition-method *Get annotation colors*

### Description

Get annotation colors

## Usage

```
## S4 method for signature 'HierarchicalPartition'
get_anno_col(object)
```
## Arguments

```
object A HierarchicalPartition-class object.
```
### Value

A list of color vectors or NULL.

#### Author(s)

Zuguang Gu <z.gu@dkfz.de>

### Examples

# There is no example NULL

get\_classes-ConsensusPartition-method *Get class IDs from the ConsensusPartition object*

## Description

Get class IDs from the ConsensusPartition object

## Usage

```
## S4 method for signature 'ConsensusPartition'
get_classes(object, k = object@k)
```
#### Arguments

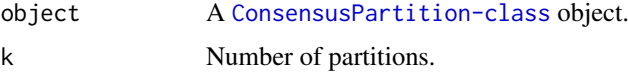

## Value

A data frame with class IDs and other columns which are entropy of the percent membership matrix and the silhouette scores which measure the stability of a sample to stay in its group.

If k is not specified, it returns a data frame with class IDs from every k.

### Author(s)

Zuguang Gu <z.gu@dkfz.de>

### Examples

```
data(cola_rl)
obj = cola_rl["sd", "kmeans"]
get_classes(obj, k = 2)
get_classes(obj)
```
get\_classes-ConsensusPartitionList-method *Get class IDs from the ConsensusPartitionList object*

### Description

Get class IDs from the ConsensusPartitionList object

## Usage

```
## S4 method for signature 'ConsensusPartitionList'
get_classes(object, k)
```
## Arguments

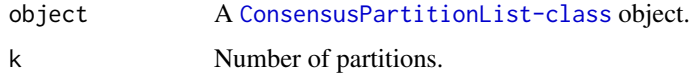

# Details

The class IDs are inferred by merging partitions from all methods by weighting the mean silhouette scores in each method.

# Value

A data frame with class IDs and other columns which are entropy of the percent membership matrix and the silhouette scores which measure the stability of a sample to stay in its group.

#### Author(s)

Zuguang Gu <z.gu@dkfz.de>

# Examples

data(cola\_rl) get\_classes(cola\_rl, k = 2)

get\_classes-dispatch *Method dispatch page for get\_classes*

## Description

Method dispatch page for get\_classes.

#### Dispatch

get\_classes can be dispatched on following classes:

- [get\\_classes,HierarchicalPartition-method](#page-0-0), [HierarchicalPartition-class](#page-66-0) class method
- [get\\_classes,ConsensusPartitionList-method](#page-0-0), [ConsensusPartitionList-class](#page-29-0) class method
- [get\\_classes,ConsensusPartition-method](#page-0-0), [ConsensusPartition-class](#page-28-0) class method

## Examples

# no example NULL

get\_classes-HierarchicalPartition-method *Get class IDs from the HierarchicalPartition object*

## <span id="page-48-0"></span>Description

Get class IDs from the HierarchicalPartition object

## Usage

```
## S4 method for signature 'HierarchicalPartition'
get_classes(object, depth = max_depth(object))
```
## Arguments

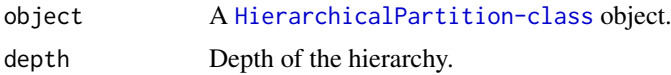

## Value

A data frame of classes IDs. The class IDs are the node IDs where the subgroup sits in the hierarchy.

### Author(s)

Zuguang Gu <z.gu@dkfz.de>

# Examples

data(cola\_rh) get\_classes(cola\_rh) get\_classes(cola\_rh, depth = 2)

get\_consensus-ConsensusPartition-method *Get consensus matrix*

## Description

Get consensus matrix

## Usage

## S4 method for signature 'ConsensusPartition' get\_consensus(object, k)

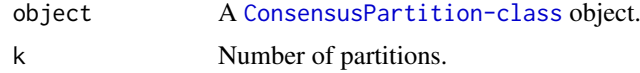

## Details

For row i and column j in the consensus matrix, the value of corresponding x<sub>ij</sub> is the probability of sample i and sample j being in the same group from all partitions.

# Value

A consensus matrix corresponding to the current k.

## Author(s)

Zuguang Gu <z.gu@dkfz.de>

### Examples

```
data(cola_rl)
obj = cola_rl["sd", "kmeans"]
get_consensus(obj, k = 2)
```
get\_hierarchy *Get the partition hierarchy*

## Description

Get the partition hierarchy

#### Usage

```
get_hierarchy(object, depth = max_depth(object))
```
## Arguments

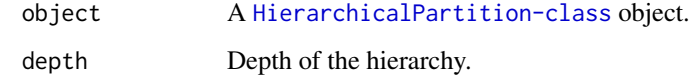

### Value

A [dendrogram](#page-0-0) object.

## Examples

# There is no example NULL

get\_matrix-ConsensusPartition-method *Get the original matrix*

## Description

Get the original matrix

## Usage

## S4 method for signature 'ConsensusPartition' get\_matrix(object)

#### Arguments

object A [ConsensusPartition-class](#page-28-0) object

## Value

A numeric matrix.

# Author(s)

Zuguang Gu <z.gu@dkfz.de>

## Examples

data(cola\_rl) obj = cola\_rl["sd", "kmeans"] get\_matrix(obj)

get\_matrix-ConsensusPartitionList-method *Get the original matrix*

## Description

Get the original matrix

#### Usage

```
## S4 method for signature 'ConsensusPartitionList'
get_matrix(object)
```
#### Arguments

object A [ConsensusPartitionList-class](#page-29-0) object

## Value

A numeric matrix.

## Author(s)

Zuguang Gu <z.gu@dkfz.de>

## Examples

```
data(cola_rl)
get_matrix(cola_rl)
```
get\_matrix-dispatch *Method dispatch page for get\_matrix*

#### Description

Method dispatch page for get\_matrix.

#### Dispatch

get\_matrix can be dispatched on following classes:

- [get\\_matrix,HierarchicalPartition-method](#page-0-0), [HierarchicalPartition-class](#page-66-0) class method
- [get\\_matrix,ConsensusPartitionList-method](#page-0-0), [ConsensusPartitionList-class](#page-29-0) class method
- [get\\_matrix,ConsensusPartition-method](#page-0-0), [ConsensusPartition-class](#page-28-0) class method

## Examples

# no example NULL

get\_matrix-HierarchicalPartition-method *Get the original matrix*

## <span id="page-51-0"></span>Description

Get the original matrix

### Usage

```
## S4 method for signature 'HierarchicalPartition'
get_matrix(object)
```
#### Arguments

object A [HierarchicalPartition-class](#page-66-0) object.

## Value

A numeric matrix.

get\_membership-ConsensusPartition-method 53

### Author(s)

Zuguang Gu <z.gu@dkfz.de>

#### Examples

# There is no example NULL

get\_membership-ConsensusPartition-method *Get membership matrix*

## Description

Get membership matrix

### Usage

## S4 method for signature 'ConsensusPartition' get\_membership(object, k, each = FALSE)

#### Arguments

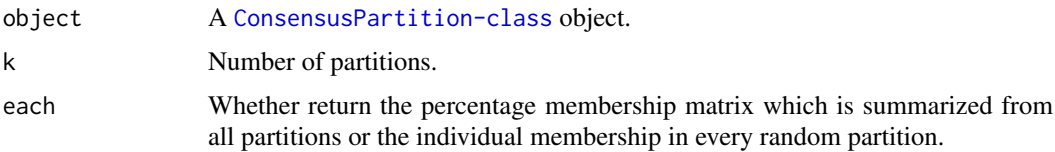

# Details

If each == FALSE, the value in the membership matrix is the probability to be in one class, while if each == TRUE, the membership matrix contains the class labels for every single partitions which are from randomly sampling subset of rows in the matrix.

The percent membership matrix is calculated by [cl\\_consensus](#page-0-0).

## Value

If each == TRUE, it returns a membership matrix where rows correspond to the columns in the original matrix.

#### Author(s)

Zuguang Gu <z.gu@dkfz.de>

## See Also

[get\\_membership,ConsensusPartitionList-method](#page-0-0) summarizes membership from partitions from all combinations of top-value methods and partition methods.

#### Examples

```
data(cola_rl)
obj = cola_rl["sd", "kmeans"]
get_membership(obj, k = 2)
get_membership(obj, k = 2, each = TRUE)
```
get\_membership-ConsensusPartitionList-method *Get membership matrix*

#### Description

Get membership matrix

## Usage

```
## S4 method for signature 'ConsensusPartitionList'
get_membership(object, k)
```
#### Arguments

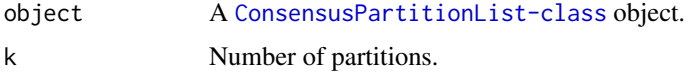

#### Details

The membership matrix (the probability of each sample to be in one group, if assuming columns represent samples) is inferred from the consensus partition of every combination of methods, weighted by the mean silhouette score of the partition for each method. So methods which give instable partitions have lower weights when summarizing membership matrix from all methods.

#### Value

A membership matrix where rows correspond to the columns in the original matrix.

### Author(s)

Zuguang Gu <z.gu@dkfz.de>

### See Also

[get\\_membership,ConsensusPartition-method](#page-0-0) returns membership matrix for a single top-value method and partition method.

## Examples

data(cola\_rl) get\_membership(cola\_rl, k = 2)

get\_membership-dispatch

*Method dispatch page for get\_membership*

## Description

Method dispatch page for get\_membership.

### Dispatch

get\_membership can be dispatched on following classes:

- [get\\_membership,ConsensusPartitionList-method](#page-0-0), [ConsensusPartitionList-class](#page-29-0) class method
- [get\\_membership,ConsensusPartition-method](#page-0-0), [ConsensusPartition-class](#page-28-0) class method

## Examples

# no example NULL

get\_param-ConsensusPartition-method *Get parameters*

## Description

Get parameters

#### Usage

## S4 method for signature 'ConsensusPartition' get\_param(object, k = object@k, unique = TRUE)

## Arguments

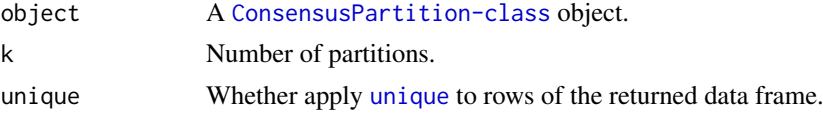

# Details

It is mainly used internally.

## Value

A data frame of parameters corresponding to the current k. In the data frame, each row corresponds to a partition run.

## Author(s)

Zuguang Gu <z.gu@dkfz.de>

#### Examples

data(cola\_rl) obj = cola\_rl["sd", "kmeans"] get\_param(obj)  $get\_param(obj, k = 2)$ get\_param(obj, unique = FALSE)

get\_signatures-ConsensusPartition-method *Get signature rows*

## Description

Get signature rows

## Usage

```
## S4 method for signature 'ConsensusPartition'
get_signatures(object, k,
    silhouette_cutoff = 0.5,
   fdr_cutoff = cola_opt$fdr_cutoff,
   group_diff = cola_opt$group_diff,
   scale_rows = object@scale_rows,
   row\_km = NULL,diff_method = c("Ftest", "ttest", "samr", "pamr", "one_vs_others"),
   anno = get_anno(object),
   anno_col = get_anno_col(object),
   internal = FALSE,
   show_row_dend = FALSE,
   show_column_names = FALSE, use_raster = TRUE,
   plot = TRUE, verbose = TRUE, seed = 888,
   left_annotation = NULL, right_annotation = NULL,
   col = if(scale_rows) c("green", "white", "red") else c("blue", "white", "red"),
    ...)
```
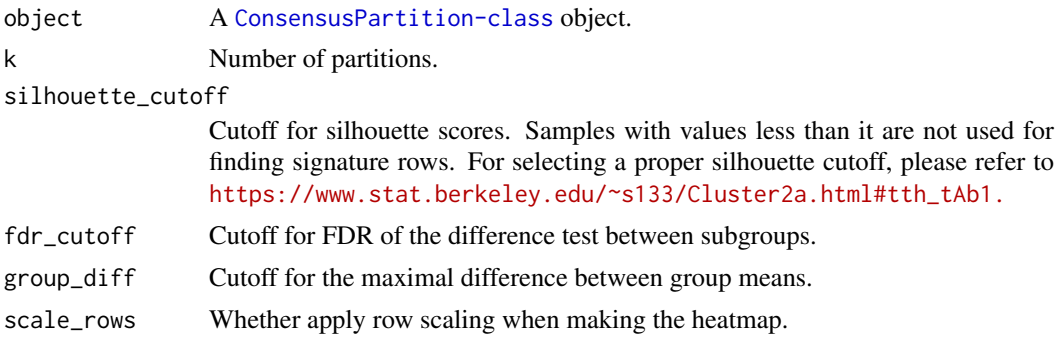

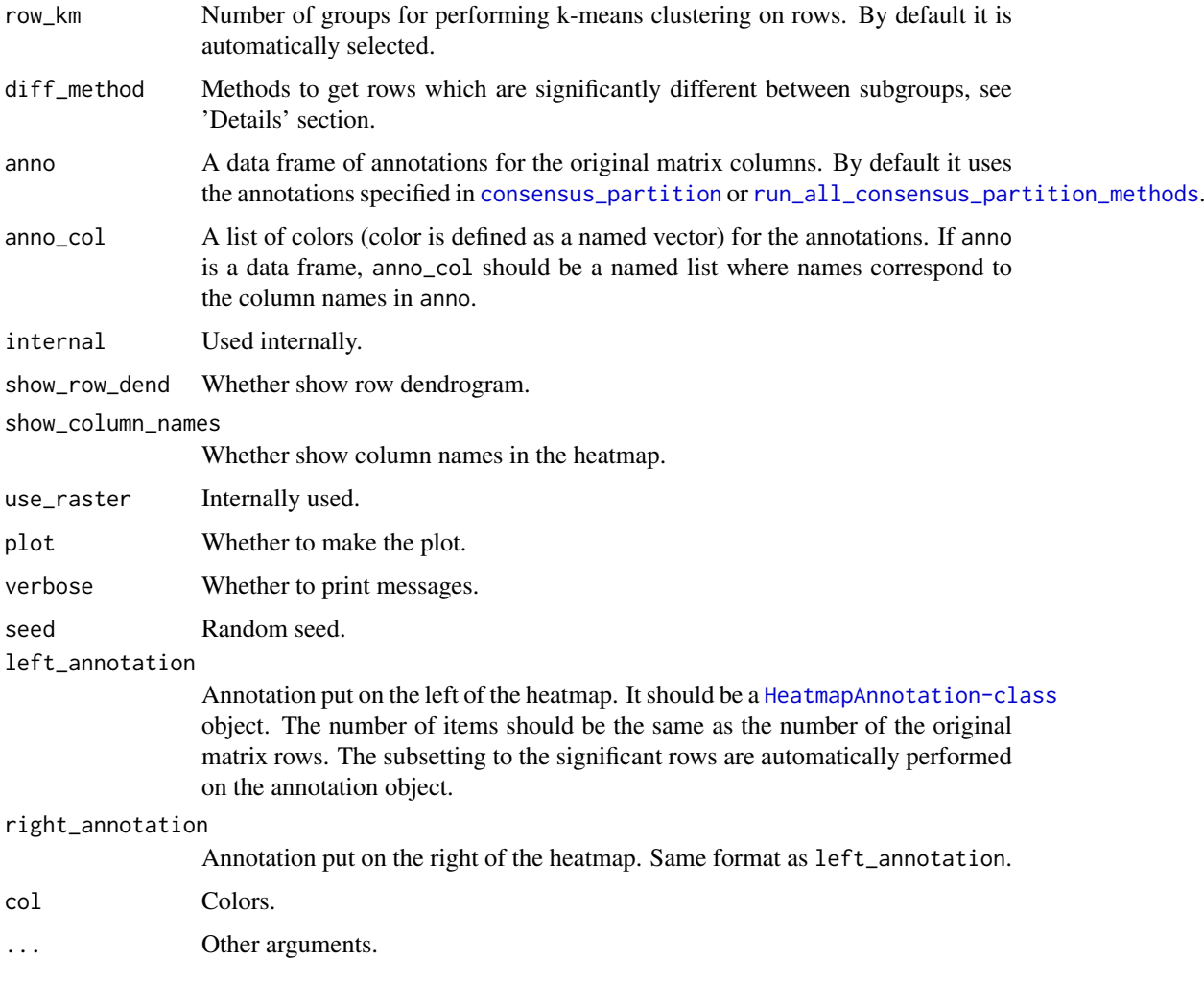

## Details

Basically the function applies statistical test for the difference in subgroups for every row. There are following methods which test significance of the difference:

- ttest First it looks for the subgroup with highest mean value, compare to each of the other subgroups with t-test and take the maximum p-value. Second it looks for the subgroup with lowest mean value, compare to each of the other subgroups again with t-test and take the maximum p-values. Later for these two list of p-values take the minimal p-value as the final p-value.
- samr/pamr use SAM (from samr package)/PAM (from pamr package) method to find significantly different rows between subgroups.
- Ftest use F-test to find significantly different rows between subgroups.
- one\_vs\_others For each subgroup i in each row, it uses t-test to compare samples in current subgroup to all other samples, denoted as  $p_i$ . The p-value for current row is selected as min( $p_i$ ).

diff\_method can also be a self-defined function. The function needs two arguments which are the matrix for the analysis and the predicted classes. The function should returns a vector of FDR from the difference test.

### Value

A data frame with more than two columns:

which\_row: row index corresponding to the original matrix.

fdr: the FDR.

km: the k-means groups if row\_km is set.

other\_columns: the mean expression (depending rows are scaled or not) in each subgroup.

## Author(s)

Zuguang Gu <z.gu@dkfz.de>

## Examples

```
# There is no example
NULL
```
get\_signatures-dispatch

*Method dispatch page for get\_signatures*

## Description

Method dispatch page for get\_signatures.

#### Dispatch

get\_signatures can be dispatched on following classes:

- [get\\_signatures,HierarchicalPartition-method](#page-0-0), [HierarchicalPartition-class](#page-66-0) class method
- [get\\_signatures,ConsensusPartition-method](#page-0-0), [ConsensusPartition-class](#page-28-0) class method

### Examples

```
# no example
NULL
```
get\_signatures-HierarchicalPartition-method *Get signatures rows*

## <span id="page-58-0"></span>Description

Get signatures rows

#### Usage

```
## S4 method for signature 'HierarchicalPartition'
get_signatures(object, depth = max_depth(object),
    scale_rows = object[1]@scale_rows,
    anno = get_anno(object),
   anno_col = get_anno_col(object),
   show_column_names = FALSE,
    verbose = TRUE, plot = TRUE,
    silhouette_cutoff = 0.5,
    ...)
```
## Arguments

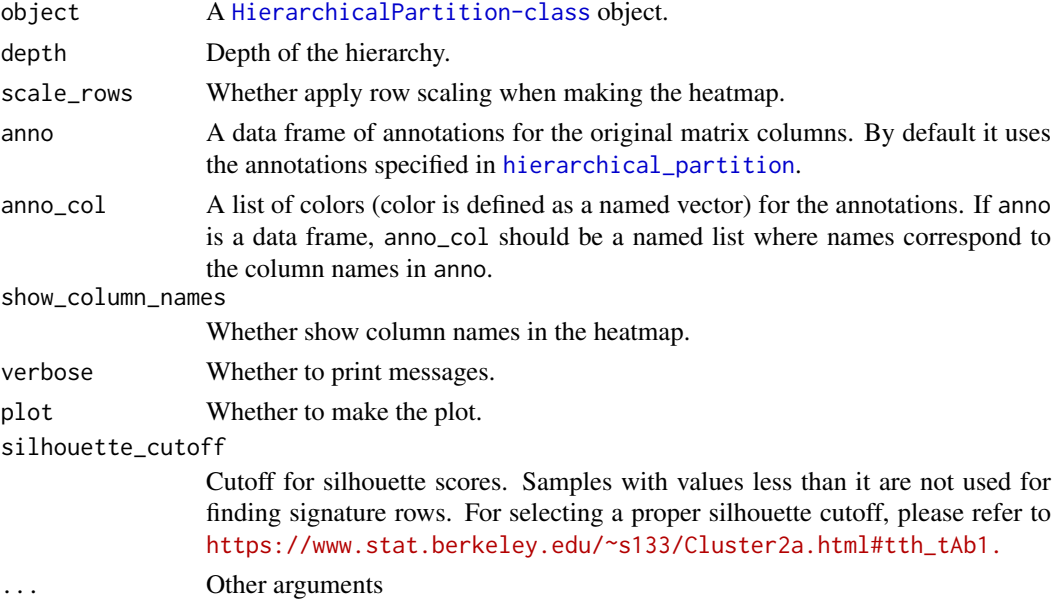

## Details

The function calls get\_signatures, ConsensusPartition-method to find signatures at each node of the partition hierarchy. The final signatures are the union of all signatures at all nodes.

## Value

A list of row indices where rows are significantly different between subgroups in at least one node. Other columns in the returned data frames are whether the rows are significantly different in the node.

#### Author(s)

Zuguang Gu <z.gu@dkfz.de>

#### Examples

```
## Not run:
data(cola_rh)
get_signatures(cola_rh)
```
## End(Not run)

get\_stats-ConsensusPartition-method *Get statistics for the consensus partition*

#### Description

Get statistics for the consensus partition

## Usage

```
## S4 method for signature 'ConsensusPartition'
get_stats(object, k = object@k, all_stats = FALSE)
```
#### Arguments

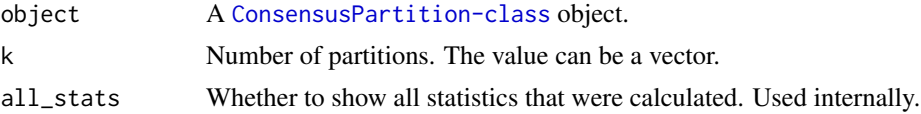

#### Details

The statistics are:

[PAC](#page-76-0) proportion of ambiguous clustering, calculated by PAC.

- mean\_silhouette the mean silhouette score. See [https://en.wikipedia.org/wiki/Silhouette\\_](https://en.wikipedia.org/wiki/Silhouette_(clustering)) [\(clustering\)](https://en.wikipedia.org/wiki/Silhouette_(clustering)) .
- concordance the mean probability that each partition fits the consensus partition, calculated by [concordance](#page-27-0).
- area\_increased the increased area under ECDF (the empirical cumulative distribution function curve) to the previous k.
- Rand the Rand index which is the percent of pairs of samples that are both in a same cluster or both are not in a same cluster in the partition of k and k-1. See [https://en.wikipedia.](https://en.wikipedia.org/wiki/Rand_index) [org/wiki/Rand\\_index](https://en.wikipedia.org/wiki/Rand_index) .
- Jaccard the ratio of pairs of samples are both in a same cluster in the partition of k and k-1 and the pairs of samples are both in a same cluster in the partition k or k-1.

#### Value

A matrix of partition statistics.

get\_stats-ConsensusPartitionList-method 61

### Author(s)

Zuguang Gu <z.gu@dkfz.de>

#### Examples

data(cola\_rl) obj = cola\_rl["sd", "kmeans"] get\_stats(obj) get\_stats(obj, k = 2)

get\_stats-ConsensusPartitionList-method *Get statistics for consensus partitions from all methods*

## Description

Get statistics for consensus partitions from all methods

## Usage

```
## S4 method for signature 'ConsensusPartitionList'
get_stats(object, k, all_stats = FALSE)
```
## Arguments

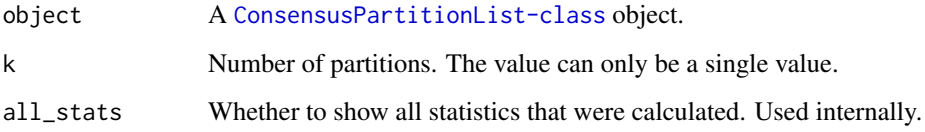

## Value

A matrix of partition statistics for a selected k. Rows in the matrix correspond to combinations of top-value methods and partition methods.

### Author(s)

Zuguang Gu <z.gu@dkfz.de>

## Examples

```
data(cola_rl)
get_stats(cola_rl, k = 2)
```
get\_stats-dispatch *Method dispatch page for get\_stats*

## Description

Method dispatch page for get\_stats.

#### Dispatch

get\_stats can be dispatched on following classes:

- [get\\_stats,ConsensusPartitionList-method](#page-0-0), [ConsensusPartitionList-class](#page-29-0) class method
- [get\\_stats,ConsensusPartition-method](#page-0-0), [ConsensusPartition-class](#page-28-0) class method

## Examples

# no example NULL

GO\_enrichment-ANY-method

*Perform Gene Ontology Enrichment on Signature Genes*

## Description

Perform Gene Ontology Enrichment on Signature Genes

#### Usage

```
## S4 method for signature 'ANY'
GO_enrichment(object,
    id_mapping = guess_id_mapping(object, org_db, verbose),
    org_db = "org.Hs.eg.db", ontology = c("BP", "MF", "CC"),
    min\_set\_size = 10, max\_set\_size = 1000,
    verbose = TRUE, ...)
```
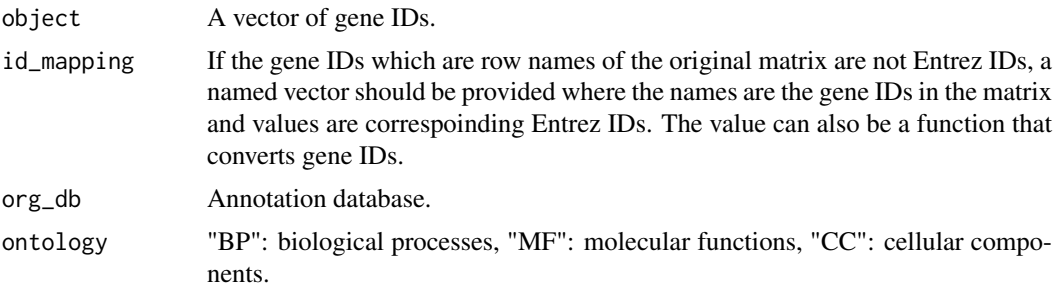

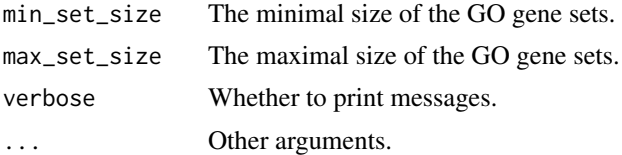

# Value

A list of three data frames which correspond to results for three GO catalogues:

- BP: biological processes
- MF: molecular functions
- CC: cellular components

# Examples

```
# There is no example
NULL
```
GO\_enrichment-ConsensusPartition-method *Perform Gene Ontology Enrichment on Signature Genes*

#### Description

Perform Gene Ontology Enrichment on Signature Genes

### Usage

```
## S4 method for signature 'ConsensusPartition'
GO_enrichment(object, gene_fdr_cutoff = cola_opt$fdr_cutoff, k = suggest_best_k(object),
  row_km = NULL, id_mapping = guess_id_mapping(rownames(object), org_db, verbose),
   org_db = "org.Hs.eg.db", ontology = c("BP", "MF", "CC"),min_set_size = 10, max_set_size = 1000,
   verbose = TRUE, ...
```
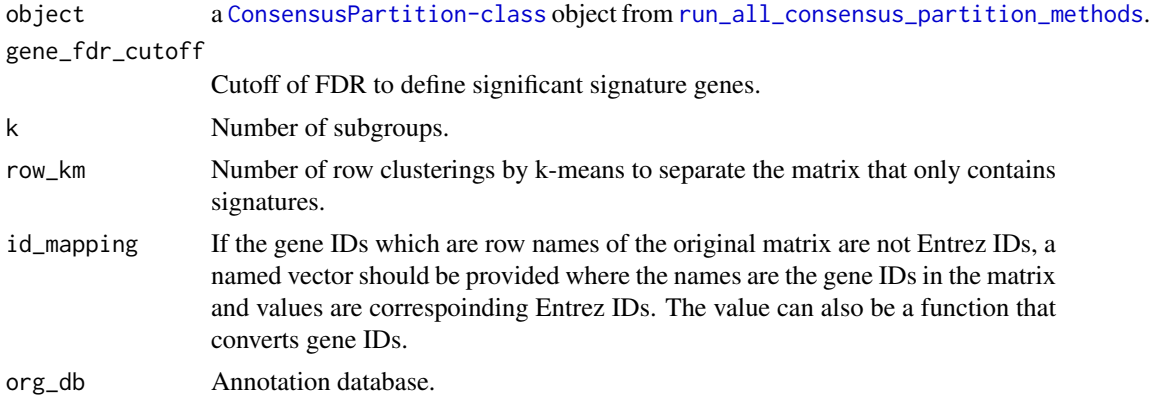

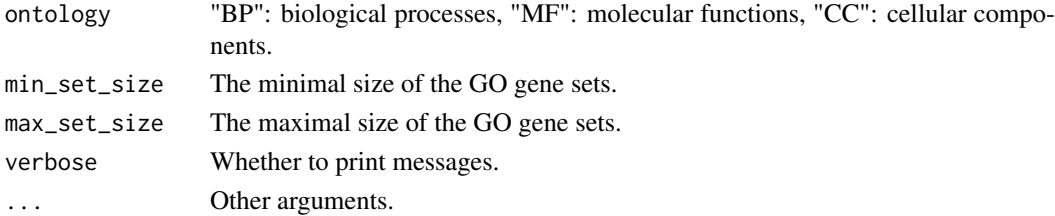

### Value

A list of three data frames which correspond to results for three GO catalogues:

- BP: biological processes
- MF: molecular functions
- CC: cellular components

## Examples

```
# There is no example
NULL
```
GO\_enrichment-ConsensusPartitionList-method *Perform Gene Ontology Enrichment on Signature Genes*

## Description

Perform Gene Ontology Enrichment on Signature Genes

## Usage

```
## S4 method for signature 'ConsensusPartitionList'
GO_enrichment(object, gene_fdr_cutoff = cola_opt$fdr_cutoff,
    id_mapping = guess_id_mapping(rownames(object), org_db, FALSE),
   org\_db = "org.Hs.eg.db", ontology = c("BP", "MF", "CC"),min\_set\_size = 10, max\_set\_size = 1000
```
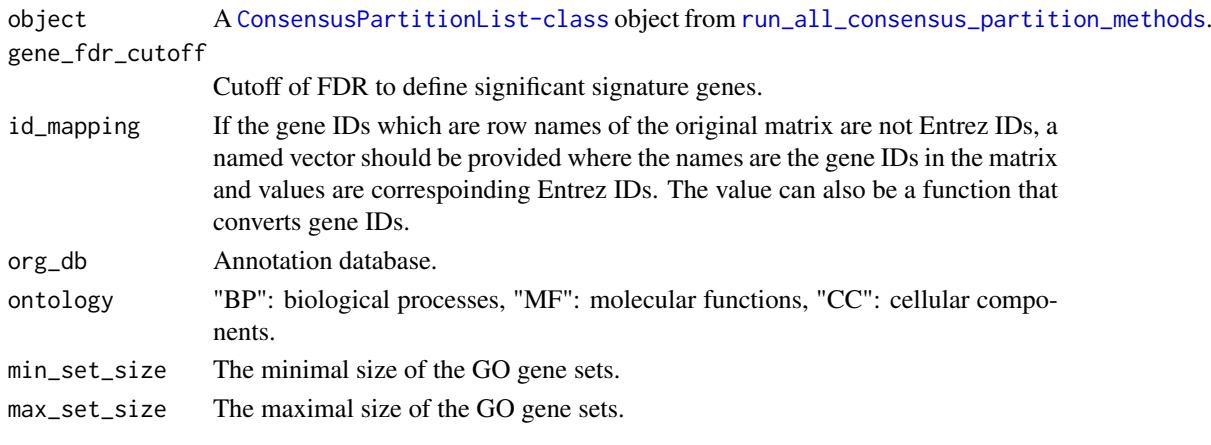

#### Details

For each method, the signature genes are extracted based on the best k.

It calls [GO\\_enrichment,ConsensusPartition-method](#page-0-0) on the consensus partitioning results for each method.

## Value

A list where each element in the list corresponds to enrichment results from a single method.

#### Examples

```
# There is no example
NULL
```
GO\_enrichment-dispatch

*Method dispatch page for GO\_enrichment*

#### <span id="page-64-0"></span>Description

Method dispatch page for GO\_enrichment.

# Dispatch

GO\_enrichment can be dispatched on following classes:

- [GO\\_enrichment,HierarchicalPartition-method](#page-0-0), [HierarchicalPartition-class](#page-66-0) class method
- [GO\\_enrichment,ANY-method](#page-0-0), [ANY-class](#page-0-0) class method
- [GO\\_enrichment,ConsensusPartitionList-method](#page-0-0), [ConsensusPartitionList-class](#page-29-0) class method
- [GO\\_enrichment,ConsensusPartition-method](#page-0-0), [ConsensusPartition-class](#page-28-0) class method

## Examples

# no example NULL

GO\_enrichment-HierarchicalPartition-method

*Perform Gene Ontology Enrichment on Signature Genes*

## <span id="page-65-0"></span>Description

Perform Gene Ontology Enrichment on Signature Genes

## Usage

```
## S4 method for signature 'HierarchicalPartition'
GO_enrichment(object, gene_fdr_cutoff = cola_opt$fdr_cutoff,
    id_mapping = guess_id_mapping(rownames(object), org_db, FALSE),
   org_d b = "org.Hs.eg.db",min\_set\_size = 10, max\_set\_size = 1000
```
## Arguments

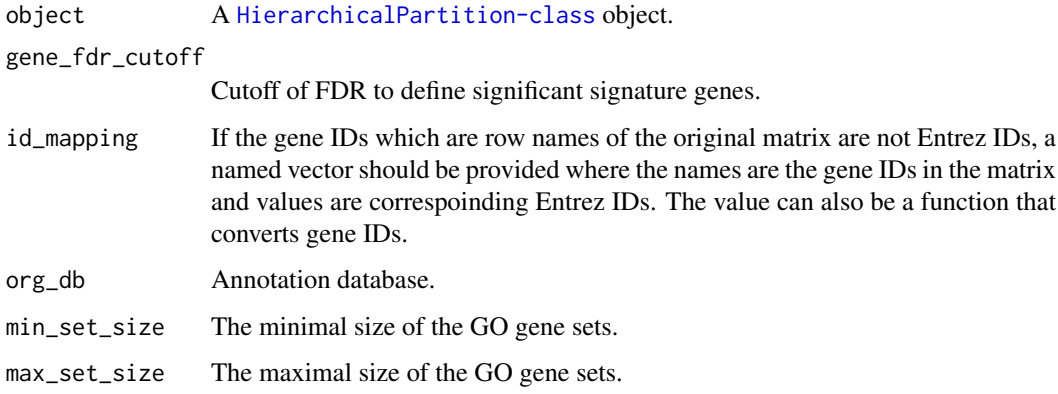

#### Details

On each node of the partition hierarchy, the signature genes are extracted based on the best k.

It calls [GO\\_enrichment,ConsensusPartition-method](#page-0-0) on the consensus partitioning results on each node.

#### Value

A list where each element in the list corresponds to enrichment results on a node.

## Examples

# There is no example NULL

<span id="page-66-0"></span>HierarchicalPartition-class

*The HierarchicalPartition class*

### Description

The HierarchicalPartition class

#### **Methods**

The [HierarchicalPartition-class](#page-66-0) has following methods:

[hierarchical\\_partition](#page-66-1): constructor method.

[collect\\_classes,HierarchicalPartition-method](#page-18-0): plot the hierarchy of subgroups predicted.

[get\\_classes,HierarchicalPartition-method](#page-48-0): get the class IDs of subgroups.

- [suggest\\_best\\_k,HierarchicalPartition-method](#page-94-0): guess the best number of partitions for each node.
- [get\\_matrix,HierarchicalPartition-method](#page-51-0): get the original matrix.

[get\\_signatures,HierarchicalPartition-method](#page-58-0): get the signatures for each subgroup.

[dimension\\_reduction,HierarchicalPartition-method](#page-38-0): make dimension reduction plots.

- [test\\_to\\_known\\_factors,HierarchicalPartition-method](#page-98-0): test correlation between predicted subgrouping and known annotations, if available.
- [cola\\_report,HierarchicalPartition-method](#page-13-0): generate a HTML report for the whole analysis.
- [GO\\_enrichment,HierarchicalPartition-method](#page-65-0): perform GO enrichment analysis on significant genes if rows in the matrix can be corresponded to genes.

## Author(s)

Zuguang Gu <z.gu@dkfz.de>

#### Examples

# There is no example NULL<sub>1</sub>

<span id="page-66-1"></span>hierarchical\_partition

*Hierarchical partition*

## Description

Hierarchical partition

```
hierarchical_partition(data, top_value_method = "MAD", partition_method = "kmeans",
    PAC_cutoff = 0.1, silhouette_cutoff = 0.5,
    min_samples = 6, min_signatures = c(50, 0.05), max_k = 4, verbose = TRUE,
    mc \cdot cores = 1, ...
```
## Arguments

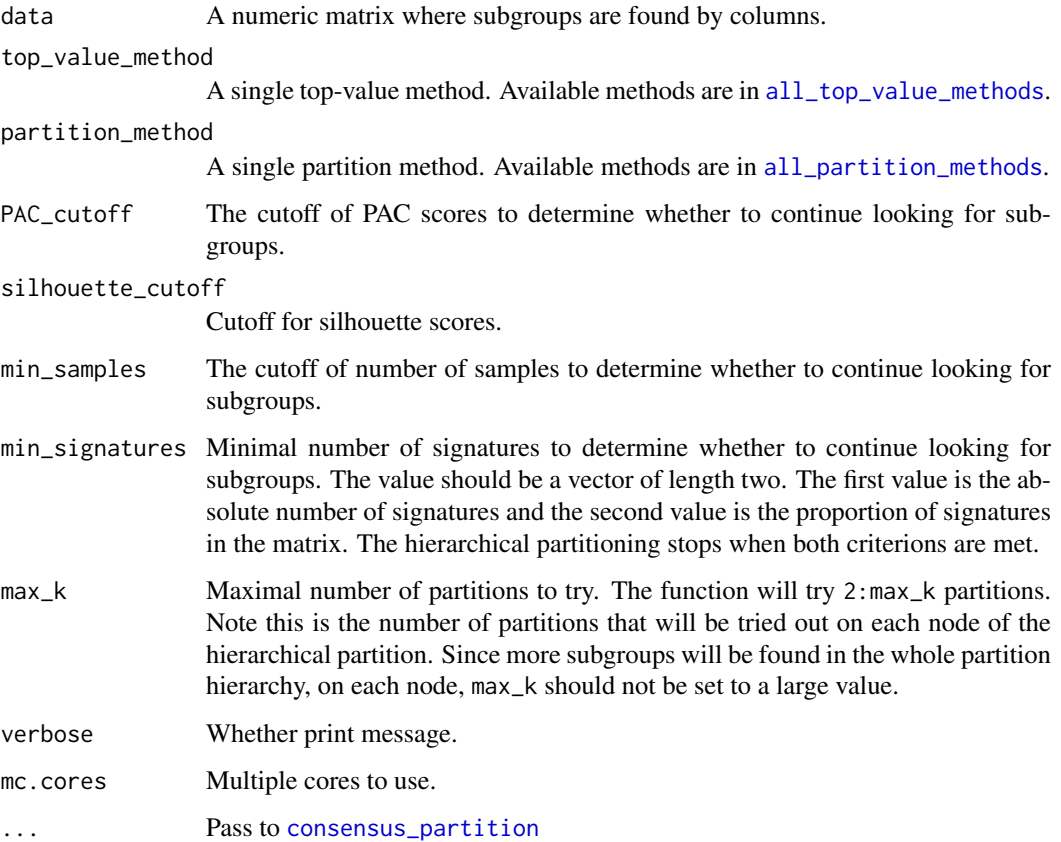

### Details

The function looks for subgroups in a hierarchical way.

There is a special way to encode the node in the hierarchy. The length of the node name is the depth of the node in the hierarchy and the substring excluding the last digit is the name node of the parent node. E.g. for the node 0011, the depth is 4 and the parent node is 001.

## Value

A [HierarchicalPartition-class](#page-66-0) object. Simply type object in the interactive R session to see which functions can be applied on it.

# Author(s)

Zuguang Gu <z.gu@dkfz.de>

#### knitr\_add\_tab\_item 69

#### Examples

```
## Not run:
set.seed(123)
m = \text{cbind}(\text{rbind}(\text{matrix}(\text{norm}(20*20, \text{mean} = 2, \text{sd} = 0.3)), nr = 20),
                 matrix(rnorm(20*20, mean = 0, sd = 0.3), nr = 20),
                 matrix(rnorm(20*20, mean = 0, sd = 0.3), nr = 20)),
          rbind(matrix(rnorm(20*20, mean = 0, sd = 0.3), nr = 20),
                 matrix(rnorm(20*20, mean = 1, sd = 0.3), nr = 20),
                 matrix(rnorm(20*20, mean = 0, sd = 0.3), nr = 20),
          rbind(matrix(rnorm(20*20, mean = 0, sd = 0.3), nr = 20),matrix(rnorm(20*20, mean = 0, sd = 0.3), nr = 20),
                 matrix(rnorm(20*20, mean = 1, sd = 0.3), nr = 20)) + matrix(rnorm(60*60, sd = 0.5), nr = 60)
cola_rh = hierarchical_partition(m, top_n = c(20, 30, 40), PAC_cutoff = 0.3)
## End(Not run)
data(cola_rh)
cola_rh
```
<span id="page-68-0"></span>knitr\_add\_tab\_item *Add one JavaScript tab in the report*

## Description

Add one JavaScript tab in the report

#### Usage

```
knitr_add_tab_item(code, header, prefix, desc = "", opt = NULL,
   message = NULL, hide_and_show = FALSE)
```
#### Arguments

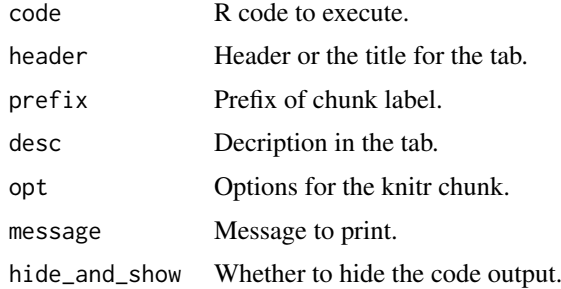

#### Details

Each tab contains the R source code and results generated from it (figure, tables, text, ...). This function is only for internal use.

## Value

No value is returned.

## Author(s)

Zuguang Gu <z.gu@dkfz.de>

### See Also

[knitr\\_insert\\_tabs](#page-69-0) produces a complete HTML fragment.

#### Examples

# There is no example NULL

<span id="page-69-0"></span>knitr\_insert\_tabs *Generate the HTML fragment for the JavaScript tabs.*

## Description

Generate the HTML fragment for the JavaScript tabs.

## Usage

```
knitr_insert_tabs(uid)
```
#### Arguments

uid A unique identifier for the div.

## Details

The jQuery UI is used to generate html tabs (<https://jqueryui.com/tabs/> ).

knitr\_insert\_tabs should be used after several callings of [knitr\\_add\\_tab\\_item](#page-68-0) to generate a complete HTML fragment for all tabs with all necessary Javascript and css code.

This function is only for internal use.

#### Value

No value is returned.

## Author(s)

Zuguang Gu <z.gu@dkfz.de>

## Examples

# There is no example NULL<sub>1</sub>

map\_to\_entrez\_id *Map to Entrez IDs*

### Description

Map to Entrez IDs

#### Usage

```
map_to_entrez_id(from, org_db = "org.Hs.eg.db")
```
## Arguments

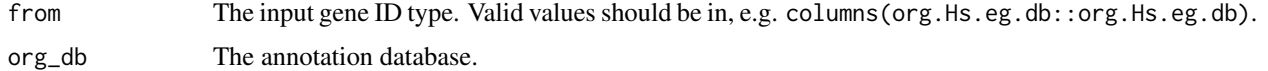

### Details

If there are multiple mappings from the input ID type to an unique Entrez ID, randomly picked one.

## Value

A named vectors where names are IDs with input ID type and values are the Entrez IDs.

The returned object normally is used in [GO\\_enrichment](#page-64-0).

## Examples

```
## Not run:
   map_to_entrez_id("ENSEMBL")
```
## End(Not run)

max\_depth-HierarchicalPartition-method *Max depth of the hierarchy*

## Description

Max depth of the hierarchy

#### Usage

```
## S4 method for signature 'HierarchicalPartition'
max_depth(object)
```
## Arguments

object A [HierarchicalPartition-class](#page-66-0) object.

## Value

A numeric value.

## Author(s)

Zuguang Gu <z.gu@dkfz.de>

## Examples

data(cola\_rh) max\_depth(cola\_rh)

membership\_heatmap-ConsensusPartition-method *Heatmap of membership in each partition*

# Description

Heatmap of membership in each partition

# Usage

```
## S4 method for signature 'ConsensusPartition'
membership_heatmap(object, k, internal = FALSE,
   anno = get_anno(object), anno_col = get_anno_col(object),
   show_column_names = FALSE, ...)
```
## Arguments

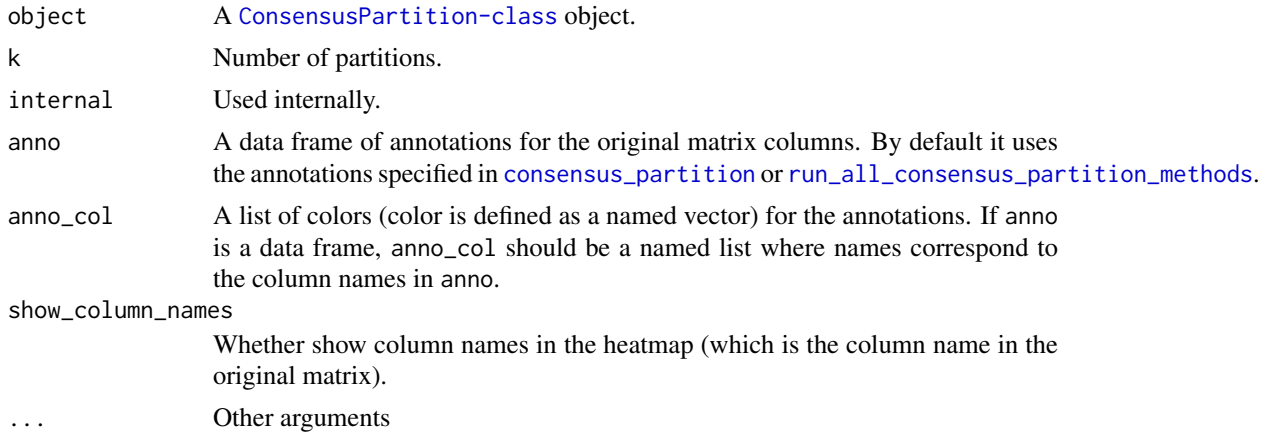

## Details

Each row in the heatmap is the membership in one single partition. Heatmap is split on rows by top\_n.

## Value

No value is returned.
### Author(s)

Zuguang Gu <z.gu@dkfz.de>

# Examples

```
data(cola_rl)
membership_heatmap(cola_rl["sd", "hclust"], k = 3)
```
ncol-ConsensusPartition-method

*Number of columns in the matrix*

### Description

Number of columns in the matrix

### Usage

## S4 method for signature 'ConsensusPartition' ncol(x)

## Arguments

x A [ConsensusPartition-class](#page-28-0) object.

# Examples

# There is no example NULL

ncol-ConsensusPartitionList-method *Number of columns in the matrix*

# Description

Number of columns in the matrix

### Usage

```
## S4 method for signature 'ConsensusPartitionList'
ncol(x)
```
### Arguments

x A [ConsensusPartitionList-class](#page-29-0) object.

## Examples

#### Description

Method dispatch page for ncol.

# Dispatch

ncol can be dispatched on following classes:

- [ncol,HierarchicalPartition-method](#page-0-0), [HierarchicalPartition-class](#page-66-0) class method
- [ncol,ConsensusPartitionList-method](#page-0-0), [ConsensusPartitionList-class](#page-29-0) class method
- [ncol,ConsensusPartition-method](#page-0-0), [ConsensusPartition-class](#page-28-0) class method

## Examples

# no example NULL

ncol-HierarchicalPartition-method *Number of columns in the matrix*

# Description

Number of columns in the matrix

# Usage

```
## S4 method for signature 'HierarchicalPartition'
ncol(x)
```
### Arguments

x A [HierarchicalPartition-class](#page-66-0) object.

# Examples

nrow-ConsensusPartition-method

*Number of rows in the matrix*

# Description

Number of rows in the matrix

# Usage

## S4 method for signature 'ConsensusPartition' nrow(x)

# Arguments

```
x A ConsensusPartition-class object.
```
#### Examples

# There is no example NULL

nrow-ConsensusPartitionList-method *Number of rows in the matrix*

## Description

Number of rows in the matrix

# Usage

```
## S4 method for signature 'ConsensusPartitionList'
nrow(x)
```
## Arguments

x A [ConsensusPartitionList-class](#page-29-0) object.

# Examples

#### Description

Method dispatch page for nrow.

# Dispatch

nrow can be dispatched on following classes:

- [nrow,HierarchicalPartition-method](#page-0-0), [HierarchicalPartition-class](#page-66-0) class method
- [nrow,ConsensusPartitionList-method](#page-0-0), [ConsensusPartitionList-class](#page-29-0) class method
- [nrow,ConsensusPartition-method](#page-0-0), [ConsensusPartition-class](#page-28-0) class method

### Examples

# no example NULL

nrow-HierarchicalPartition-method *Number of rows in the matrix*

# Description

Number of rows in the matrix

### Usage

```
## S4 method for signature 'HierarchicalPartition'
nrow(x)
```
### Arguments

x A [HierarchicalPartition-class](#page-66-0) object.

# Examples

<span id="page-76-0"></span>

# Description

The proportion of ambiguous clustering (PAC score)

### Usage

PAC(consensus\_mat,  $x1 = 0.1$ ,  $x2 = 0.9$ , class = NULL)

# Arguments

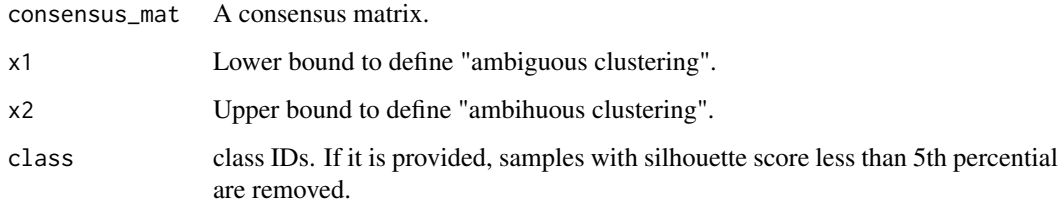

### Details

The PAC score is defined as  $F(x2) - F(x1)$  where  $F(x)$  is the CDF of the consensus matrix.

### Value

A single numeric vaule.

### See

See <https://www.nature.com/articles/srep06207> for explanation of PAC score.

# Author(s)

Zuguang Gu <z.gu@dkfz.de>

# Examples

```
data(cola_rl)
PAC(get_consensus(cola_rl[1, 1], k = 2))
PAC(get_consensus(cola_rl[1, 1], k = 3))
PAC(get_consensus(cola_rl[1, 1], k = 4))
PAC(get_consensus(cola_rl[1, 1], k = 5))
PAC(get_consensus(cola_rl[1, 1], k = 6))
```

```
plot_ecdf-ConsensusPartition-method
```
*Plot the empirical cumulative distribution curve (ECDF) of the consensus matrix*

# Description

Plot the empirical cumulative distribution curve (ECDF) of the consensus matrix

### Usage

```
## S4 method for signature 'ConsensusPartition'
plot_ecdf(object, ...)
```
### Arguments

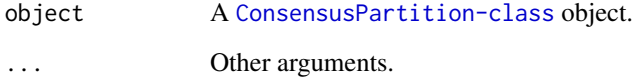

# Details

It plots ECDF curve for each k.

This function is mainly used in [collect\\_plots](#page-21-0) and [select\\_partition\\_number](#page-87-0) functions.

# Value

No value is returned.

# Author(s)

Zuguang Gu <z.gu@dkfz.de>

## See Also

See [ecdf](#page-0-0) for a detailed explanation of the empirical cumulative distribution function.

# Examples

```
data(cola_rl)
plot_ecdf(cola_rl["sd", "hclust"])
```
#### Description

Recalculate statistics in the ConsensusPartitionList object

# Usage

```
recalc_stats(rl)
```
## Arguments

rl A [ConsensusPartitionList-class](#page-29-0) object.

# Details

It updates the statistics slot in the ConsensusPartitionList object, used internally.

# Examples

# There is no example NULL

<span id="page-78-0"></span>register\_NMF *Register NMF partition method*

## Description

Register NMF partition method

# Usage

register\_NMF()

## Details

NMF analysis is performed by [nmf](#page-0-0).

# Examples

```
register_partition_methods
```
*Register user-defined partition functions*

### Description

Register user-defined partition functions

#### Usage

```
register_partition_methods(..., scale_method = c("z-score", "min-max", "none"))
```
#### Arguments

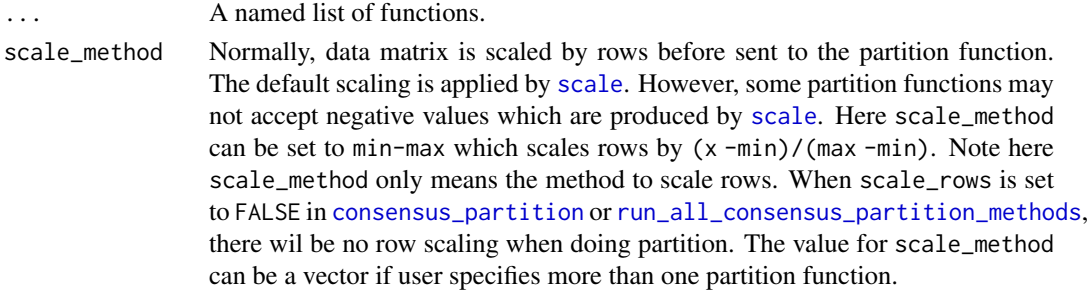

### Details

The user-defined function should accept at least two arguments. The first two arguments are the data matrix and the number of partitions. The third optional argument should always be ... so that parameters for the partition function can be passed by partition\_param from [consensus\\_partition](#page-31-0). If users forget to add ..., it is added internally.

The function should return a vector of partitions (or class labels) or an object which can be recognized by [cl\\_membership](#page-0-0).

The partition function should be applied on columns (Users should be careful with this because some of the R functions apply on rows and some of the R functions apply on columns). E.g. following is how we register [kmeans](#page-0-0) partition method:

```
register_partition_methods(
    kmeans = function(mat, k, ...) {
        # mat is transposed because kmeans() applies on rows
        kmeans(t(mat), centers = k, ...)$centers
    }
)
```
The registered partition methods will be used as defaults in [run\\_all\\_consensus\\_partition\\_methods](#page-86-0). To remove a partition method, use [remove\\_partition\\_methods](#page-83-0).

There are following default partition methods:

"hclust" hierarchcial clustering with Euclidean distance, later columns are partitioned by [cutree](#page-0-0). If users want to use another distance metric or clustering method, consider to register a new partition method. E.g. register\_partition\_methods(hclust\_cor = function(mat,k) cutree(hclust(as.dist(cor(mat))))).

"[kmeans](#page-0-0)" by kmeans. "[skmeans](#page-0-0)" by skmeans. "[pam](#page-0-0)" by pam. "mclust" by [Mclust](#page-0-0). mclust is applied to the first three principle components from rows.

Users can register other two pre-defined partition methods by [register\\_NMF](#page-78-0) and [register\\_SOM](#page-80-0).

## Value

No value is returned.

# Author(s)

Zuguang Gu <z.gu@dkfz.de>

# See Also

[all\\_partition\\_methods](#page-7-0) lists all registered partition methods.

## Examples

```
all_partition_methods()
register_partition_methods(
   random = function(mat, k) sample(k, ncol(mat), replace = TRUE)
)
all_partition_methods()
remove_partition_methods("random")
```
<span id="page-80-0"></span>register\_SOM *Register SOM partition method*

# Description

Register SOM partition method

### Usage

register\_SOM()

# Details

The SOM analysis is performed by [som](#page-0-0).

# Examples

<span id="page-81-0"></span>register\_top\_value\_methods

*Register user-defined top-value methods*

#### Description

Register user-defined top-value methods

#### Usage

```
register_top_value_methods(...)
```
## Arguments

... A named list of functions.

# Details

The user-defined function should accept one argument which is the data matrix where the scores are calculated by rows. Rows with top scores are treated as "top rows" in cola analysis. Following is how we register "sd" (standard deviation) top-value method:

register\_top\_value\_methods(sd = function(mat) apply(mat, 1, sd))

Of course, you can use [rowSds](#page-0-0) to give a faster calculation of row sd:

register\_top\_value\_methods(sd = rowSds)

The registered top-value method will be used as defaults in [run\\_all\\_consensus\\_partition\\_methods](#page-86-0).

To remove a top-value method, use [remove\\_top\\_value\\_methods](#page-83-1).

There are four default top-value methods:

- "sd" standard deviation, by [rowSds](#page-0-0).
- "cv" coefficient variance, calculated as  $sd/(mean+s)$  where s is the 10<sup> $\land$ th</sup> percentile of all row means.

"MAD" median absolute deviation, by [rowMads](#page-0-0).

"[ATC](#page-8-0)" the ATC method.

## Value

No value is returned.

## Author(s)

Zuguang Gu <z.gu@dkfz.de>

# See Also

[all\\_top\\_value\\_methods](#page-7-1) lists all registered top-value methods.

### relabel\_class 83

### Examples

```
all_top_value_methods()
register_top_value_methods(
    ATC_spearman = function(mat) ATC(mat, method = "spearman")
\lambdaall_top_value_methods()
remove_top_value_methods("ATC_spearman")
```
<span id="page-82-0"></span>relabel\_class *Relabel class IDs according to the reference ID*

#### Description

Relabel class IDs according to the reference ID

### Usage

```
relabel_class(class, ref, full_set = union(class, ref), return_map = TRUE)
```
#### Arguments

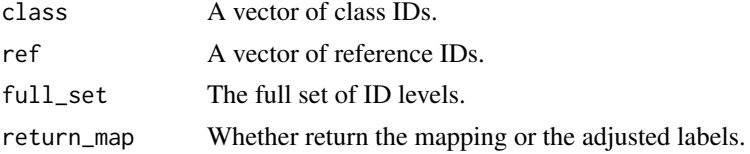

#### Details

In partition, the exact value of the class ID is not of importance. E.g. for two partitions a, a, a, b, b, b, b and  $b, b, b, a, a, a$ , they are the same partitions although the labels of a and b are switched in the two partitions. Here [relabel\\_class](#page-82-0) function switches the labels in class vector according to the labels in ref vector to maximize sum(class == ref).

Mathematically, this is called linear sum assignment problem and it is solved by [solve\\_LSAP](#page-0-0).

## Value

A named vector where names correspond to the IDs in class and values correspond to ref, which means map = relabel\_class(class,ref); map[class] returns the relabelled IDs.

The returned object attaches a data frame with three columns:

- original IDs in class
- adjusted IDs according to ref
- reference IDs in ref

If return\_map in the [relabel\\_class](#page-82-0) is set to [FALSE](#page-0-0), the function simply returns a vector of adjusted class IDs.

If the function returns the mapping vector (when return\_map = TRUE), the mapping variable is always character, which means, if your class and ref are numeric, you need to convert them back to numeric explicitely. If return\_map = FALSE, the returned relabelled vector has the same mode as class.

# Examples

```
class = c(rep("a", 10), rep("b", 3))
ref = c(rep("b", 4), rep("a", 9))
relabel_class(class, ref)
relabel_class(class, ref, return_map = FALSE)
```
<span id="page-83-0"></span>remove\_partition\_methods

*Remove partition methods*

## Description

Remove partition methods

## Usage

remove\_partition\_methods(method)

# Arguments

method Name of the partition methods to be removed.

# Value

No value is returned.

# Author(s)

Zuguang Gu <z.gu@dkfz.de>

# Examples

# There is no example NULL

<span id="page-83-1"></span>remove\_top\_value\_methods

*Remove top-value methods*

# Description

Remove top-value methods

## Usage

remove\_top\_value\_methods(method)

# Arguments

method Name of the top-value methods to be removed.

rownames-ConsensusPartition-method 85

# Value

No value is returned.

# Author(s)

Zuguang Gu <z.gu@dkfz.de>

## Examples

# There is no example NULL

rownames-ConsensusPartition-method *Row names of the matrix*

# Description

Row names of the matrix

### Usage

## S4 method for signature 'ConsensusPartition' rownames(x)

# Arguments

x A [ConsensusPartition-class](#page-28-0) object.

# Examples

# There is no example NULL

rownames-ConsensusPartitionList-method *Row names of the matrix*

## Description

Row names of the matrix

# Usage

```
## S4 method for signature 'ConsensusPartitionList'
rownames(x)
```
# Arguments

x A [ConsensusPartitionList-class](#page-29-0) object.

### Examples

# There is no example NULL

rownames-dispatch *Method dispatch page for rownames*

### Description

Method dispatch page for rownames.

### Dispatch

rownames can be dispatched on following classes:

- [rownames,HierarchicalPartition-method](#page-0-0), [HierarchicalPartition-class](#page-66-0) class method
- [rownames,ConsensusPartitionList-method](#page-0-0), [ConsensusPartitionList-class](#page-29-0) class method
- [rownames,ConsensusPartition-method](#page-0-0), [ConsensusPartition-class](#page-28-0) class method

### Examples

# no example NULL<sub>1</sub>

rownames-HierarchicalPartition-method *Row names of the matrix*

## Description

Row names of the matrix

### Usage

```
## S4 method for signature 'HierarchicalPartition'
rownames(x)
```
### Arguments

x A [HierarchicalPartition-class](#page-66-0) object.

#### Examples

<span id="page-86-0"></span>run\_all\_consensus\_partition\_methods

*Consensus partition for all combinations of methods*

# Description

Consensus partition for all combinations of methods

# Usage

```
run_all_consensus_partition_methods(data,
    top_value_method = all_top_value_methods(),
   partition_method = all_partition_methods(),
   max_k = 6,
   top_n = seq(min(1000, round(nrow(data)*0.1)),min(5000, round(nrow(data)*0.5)),
   length.out = 5),
   mc.core = 1, anno = NULL, anno_col = NULL,
   sample_by = "row", p_sampling = 0.8, partition_repeat = 50,
   scale_rows = NULL, verbose = TRUE)
```
# Arguments

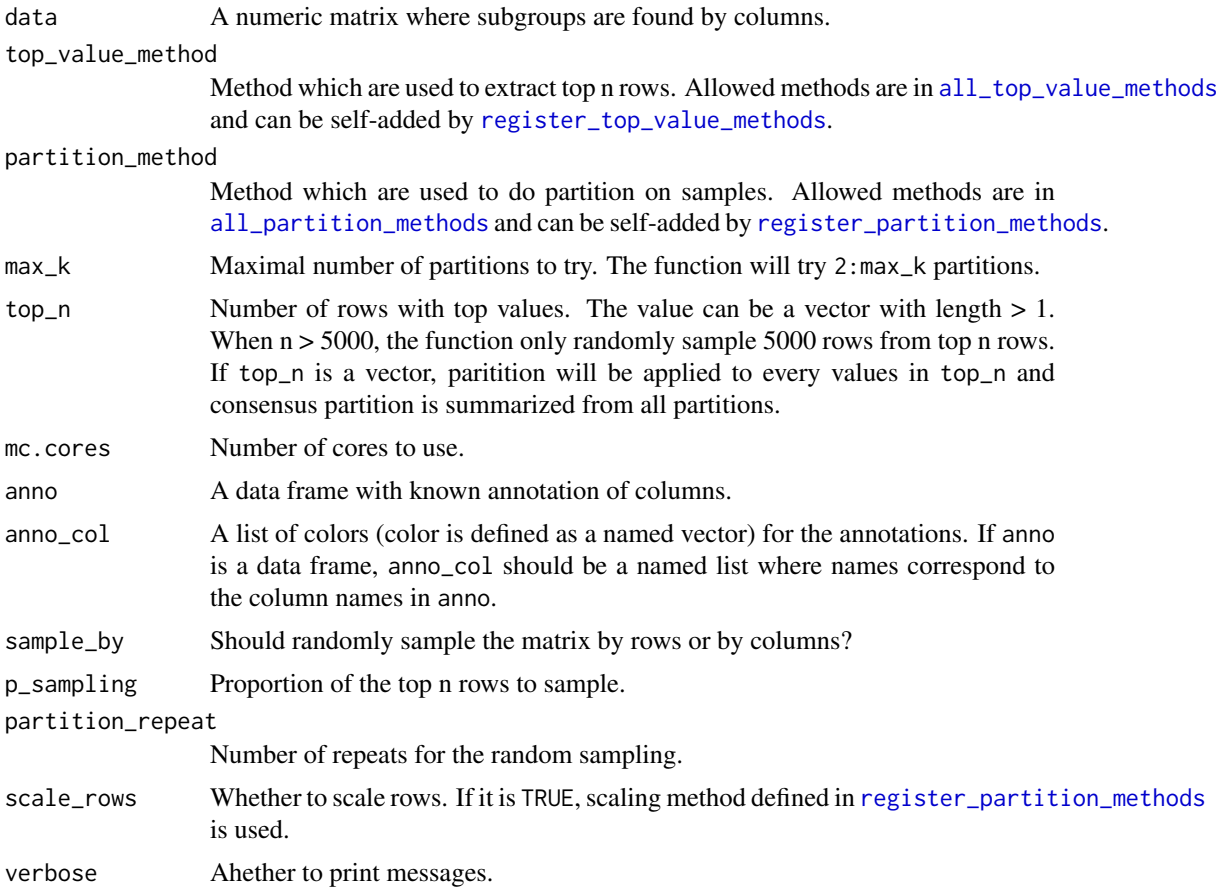

#### Details

The function runs consensus partitioning by [consensus\\_partition](#page-31-0) for all combinations of topvalue methods and partition methods.

It also adjsuts the class IDs for all methods and for all k to make them as consistent as possible.

## Value

A [ConsensusPartitionList-class](#page-29-0) object. Simply type object in the interactive R session to see which functions can be applied on it.

#### Author(s)

Zuguang Gu <z.gu@dkfz.de>

# Examples

```
## Not run:
set.seed(123)
m = \text{cbind}(\text{rbind}(\text{matrix}(\text{norm}(20*20, \text{mean} = 1), \text{nr} = 20)),matrix(rnorm(20*20, mean = -1), nr = 20),
           rbind(matrix(rnorm(20*20, mean = -1), nr = 20),
                 matrix(rnorm(20*20, mean = 1), nr = 20)) + matrix(rnorm(40*40), nr = 40)r1 = run\_all\_consensus\_partition\_methods(data = m, top_n = c(20, 30, 40))## End(Not run)
data(cola_rl)
cola_rl
```
select\_partition\_number-ConsensusPartition-method *Several plots for determining the optimized number of partitions*

### <span id="page-87-0"></span>Description

Several plots for determining the optimized number of partitions

## Usage

```
## S4 method for signature 'ConsensusPartition'
select_partition_number(object, all_stats = FALSE)
```
#### Arguments

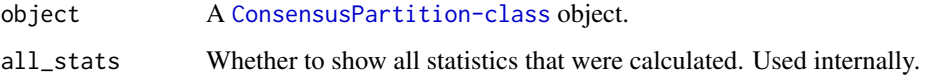

### Details

There are following plots made:

- ECDF of the consensus matrix under each k, made by plot\_ecdf, ConsensusPartition-method,
- [PAC](#page-76-0) score,
- mean sihouette score,
- the [concordance](#page-27-0) for each partition to the consensus partition,
- area increase of the area under the ECDF of consensus matrix with increasing k,
- Rand index for current k compared to k 1,
- Jaccard coefficient for current k compared to k 1,

### Value

No value is returned.

# Author(s)

Zuguang Gu <z.gu@dkfz.de>

## Examples

```
data(cola_rl)
select_partition_number(cola_rl["sd", "hclust"])
```
show-ConsensusPartition-method

```
Print the ConsensusPartition object
```
## Description

Print the ConsensusPartition object

### Usage

```
## S4 method for signature 'ConsensusPartition'
show(object)
```
#### Arguments

object A [ConsensusPartition-class](#page-28-0) object.

# Value

No value is returned.

### Author(s)

Zuguang Gu <z.gu@dkfz.de>

# Examples

# There is no example NULL

show-ConsensusPartitionList-method *Print the ConsensusPartitionList object*

## Description

Print the ConsensusPartitionList object

### Usage

```
## S4 method for signature 'ConsensusPartitionList'
show(object)
```
## Arguments

object A [ConsensusPartitionList-class](#page-29-0) object.

### Value

No value is returned.

## Author(s)

Zuguang Gu <z.gu@dkfz.de>

## Examples

# There is no example NULL<sub>1</sub>

show-dispatch *Method dispatch page for show*

### Description

Method dispatch page for show.

# Dispatch

show can be dispatched on following classes:

- [show,HierarchicalPartition-method](#page-0-0), [HierarchicalPartition-class](#page-66-0) class method
- [show,ConsensusPartitionList-method](#page-0-0), [ConsensusPartitionList-class](#page-29-0) class method
- [show,ConsensusPartition-method](#page-0-0), [ConsensusPartition-class](#page-28-0) class method

show-HierarchicalPartition-method 91

### Examples

# no example NULL

show-HierarchicalPartition-method *Print the HierarchicalPartition object*

## Description

Print the HierarchicalPartition object

# Usage

```
## S4 method for signature 'HierarchicalPartition'
show(object)
```
# Arguments

object A [HierarchicalPartition-class](#page-66-0) object

### Value

No value is returned.

# Author(s)

Zuguang Gu <z.gu@dkfz.de>

## Examples

data(cola\_rh) cola\_rh

submit\_to\_david *Perform DAVID analysis*

# Description

Perform DAVID analysis

# Usage

```
submit_to_david(genes, email,
  catalog = c("GOTERM_CC_FAT", "GOTERM_BP_FAT", "GOTERM_MF_FAT", "KEGG_PATHWAY"),
    idtype = "ENSEMBL_GENE_ID", species = "Homo sapiens")
```
### Arguments

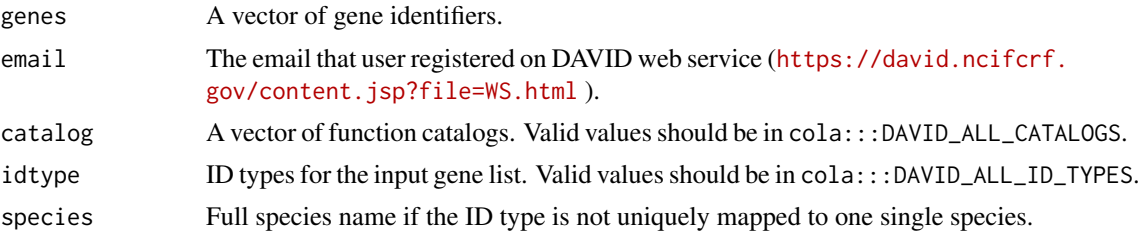

### Details

This function directly sends the HTTP request to DAVID web service ([https://david.ncifcrf.](https://david.ncifcrf.gov/content.jsp?file=WS.html) [gov/content.jsp?file=WS.html](https://david.ncifcrf.gov/content.jsp?file=WS.html) ) and parses the returned XML. The reason of writing this function is I have problems with other R packages doing DAVID analysis (e.g. RDAVIDWebService, <https://bioconductor.org/packages/devel/bioc/html/RDAVIDWebService.html> ) because the rJava package RDAVIDWebService depends on can not be installed on my machine.

Users are encouraged to use more advanced gene set enrichment tools such as clusterProfiler ([http:](http://www.bioconductor.org/packages/release/bioc/html/clusterProfiler.html) [//www.bioconductor.org/packages/release/bioc/html/clusterProfiler.html](http://www.bioconductor.org/packages/release/bioc/html/clusterProfiler.html) ), or fgsea (<http://www.bioconductor.org/packages/release/bioc/html/fgsea.html> ).

If you want to run this function multiple times, please set time intervals between runs.

### Value

A data frame with functional enrichment results.

#### Author(s)

Zuguang Gu <z.gu@dkfz.de>

#### See Also

<https://david.ncifcrf.gov>

#### Examples

# There is no example NULL<sub>1</sub>

suggest\_best\_k-ConsensusPartition-method *Suggest the best number of partitions*

## Description

Suggest the best number of partitions

#### Usage

```
## S4 method for signature 'ConsensusPartition'
suggest_best_k(object, jaccard_index_cutoff = 0.95)
```
### Arguments

object A [ConsensusPartition-class](#page-28-0) object. jaccard\_index\_cutoff

The cutoff for Jaccard index compared to previous k.

#### Details

The best k is selected according to following rules:

1. k with rand index larger than jaccard\_index\_cutoff are removed. If all k are removed, the best k is defined as NA. 2. If there are some k having 1-PAC larger than 0.9, the largest k is selected as the best k. 3. If it does not fit rule 2, the k with highest vote of highest 1-PAC, mean\_silhouette and concordance scores is selected as the best k.

[suggest\\_best\\_k](#page-93-0) function only gives suggestion of selecting a reasonable best k. Users still need to look at the plots (e.g. by [select\\_partition\\_number](#page-87-0) or [consensus\\_heatmap](#page-30-0) functions), or even by checking whether the subgrouping gives a reasonable signatures by [get\\_signatures](#page-57-0), to pick a reasonable k that best explains their study.

The best k with 1-PAC larger than 0.9 is treated as a stable partition.

### Value

The best k.

### Author(s)

Zuguang Gu <z.gu@dkfz.de>

### Examples

data(cola\_rl) obj = cola\_rl["sd", "kmeans"] suggest\_best\_k(obj)

suggest\_best\_k-ConsensusPartitionList-method *Suggest the best number of partitions*

#### Description

Suggest the best number of partitions

#### Usage

```
## S4 method for signature 'ConsensusPartitionList'
suggest_best_k(object, jaccard_index_cutoff = 0.95)
```
### Arguments

object A [ConsensusPartitionList-class](#page-29-0) object. jaccard\_index\_cutoff

The cutoff for Jaccard index compared to previous k.

## Details

It basically gives the best k for each combination of top-value method and partition method by calling [suggest\\_best\\_k,ConsensusPartition-method](#page-0-0).

1-PAC score higher than 0.95 is treated as very stable partition and higher than 0.9 is treated as stable partition.

### Value

A data frame with the best k and other statistics for each combination of methods.

#### Author(s)

Zuguang Gu <z.gu@dkfz.de>

### Examples

```
data(cola_rl)
suggest_best_k(cola_rl)
```
suggest\_best\_k-dispatch

```
Method dispatch page for suggest_best_k
```
### <span id="page-93-0"></span>Description

Method dispatch page for suggest\_best\_k.

## Dispatch

suggest\_best\_k can be dispatched on following classes:

- [suggest\\_best\\_k,HierarchicalPartition-method](#page-0-0), [HierarchicalPartition-class](#page-66-0) class method
- [suggest\\_best\\_k,ConsensusPartitionList-method](#page-0-0), [ConsensusPartitionList-class](#page-29-0) class method
- [suggest\\_best\\_k,ConsensusPartition-method](#page-0-0), [ConsensusPartition-class](#page-28-0) class method

#### Examples

# no example NULL

suggest\_best\_k-HierarchicalPartition-method *Suggest the best number of partitions*

#### Description

Suggest the best number of partitions

## Usage

```
## S4 method for signature 'HierarchicalPartition'
suggest_best_k(object)
```
# Arguments

object A [HierarchicalPartition-class](#page-66-0) object.

# Details

It basically gives the best k at each node.

# Value

A data frame with the best k and other statistics for each node.

#### Author(s)

Zuguang Gu <z.gu@dkfz.de>

#### Examples

```
data(cola_rh)
suggest_best_k(cola_rh)
```
<span id="page-94-0"></span>test\_between\_factors *Test whether a list of factors are correlated*

# Description

Test whether a list of factors are correlated

### Usage

test\_between\_factors(x, y = NULL, all\_factors = FALSE, verbose = FALSE)

# Arguments

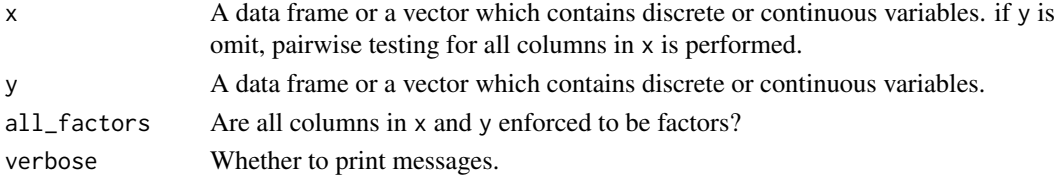

Pairwise test is applied to every two columns in the data frames. Methods are:

- two numeric variables: correlation test by cor. test is applied;
- two character or factor variables: [chisq.test](#page-0-0) is applied;
- one numeric variable and one character/factor variable: oneway ANOVA test by [oneway.test](#page-0-0) is applied.

This function can be used to test the correlation between the predicted classes and other known factors.

## Value

A matrix of p-values. If there are NA values, basically it means there are no efficient data points to perform the test.

# Author(s)

Zuguang Gu <z.gu@dkfz.de>

#### Examples

```
df = data.frame(
   v1 = rnorm(100),
    v2 = sample(leftters[1:3], 100, replace = TRUE),v3 = sample(LETTERS[5:6], 100, replace = TRUE))
test_between_factors(df)
x = runif(100)test_between_factors(x, df)
```
test\_to\_known\_factors-ConsensusPartition-method *Test correspondance between predicted classes and known factors*

### Description

Test correspondance between predicted classes and known factors

#### Usage

```
## S4 method for signature 'ConsensusPartition'
test_to_known_factors(object, k, known = get_anno(object),
    silhouette_cutoff = 0.5, verbose = FALSE)
```
### Arguments

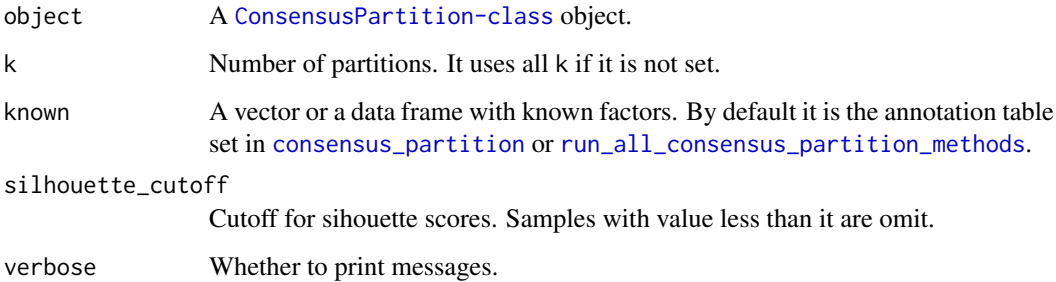

### Value

A data frame with columns:

- number of samples used to test after filtered by silhouette\_cutoff
- p-values from the tests
- number of partitions

### Author(s)

Zuguang Gu <z.gu@dkfz.de>

## See Also

[test\\_between\\_factors](#page-94-0)

# Examples

```
data(cola_rl)
test_to_known_factors(cola_rl[1, 1], known = 1:40)
```
test\_to\_known\_factors-ConsensusPartitionList-method *Test correspondance between predicted classes and known factors*

# Description

Test correspondance between predicted classes and known factors

# Usage

```
## S4 method for signature 'ConsensusPartitionList'
test_to_known_factors(object, k, known = get_anno(object),
    silhouette_cutoff = 0.5, verbose = FALSE)
```
### Arguments

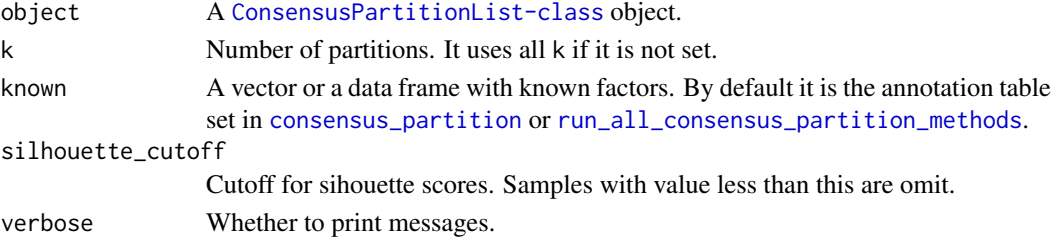

### Details

The function basically sends each [ConsensusPartition-class](#page-28-0) object to test\_to\_known\_factors,ConsensusPartit and merges results afterwards.

### Value

A data frame with columns:

- number of samples used to test after filtered by silhouette\_cutoff
- p-values from the tests
- number of partitions

### Author(s)

Zuguang Gu <z.gu@dkfz.de>

### See Also

[test\\_between\\_factors](#page-94-0), [test\\_to\\_known\\_factors,ConsensusPartition-method](#page-0-0)

### Examples

data(cola\_rl) test\_to\_known\_factors(cola\_rl, known = 1:40)

test\_to\_known\_factors-dispatch

*Method dispatch page for test\_to\_known\_factors*

### Description

Method dispatch page for test\_to\_known\_factors.

#### Dispatch

test\_to\_known\_factors can be dispatched on following classes:

- [test\\_to\\_known\\_factors,HierarchicalPartition-method](#page-0-0), [HierarchicalPartition-class](#page-66-0) class method
- [test\\_to\\_known\\_factors,ConsensusPartitionList-method](#page-0-0), [ConsensusPartitionList-class](#page-29-0) class method
- [test\\_to\\_known\\_factors,ConsensusPartition-method](#page-0-0), [ConsensusPartition-class](#page-28-0) class method

## Examples

# no example NULL

## Description

Test correspondance between predicted classes and known factors

### Usage

```
## S4 method for signature 'HierarchicalPartition'
test_to_known_factors(object, known = get_anno(object[1]),
   depth = 2:max_depth(object), verbose = FALSE)
```
# Arguments

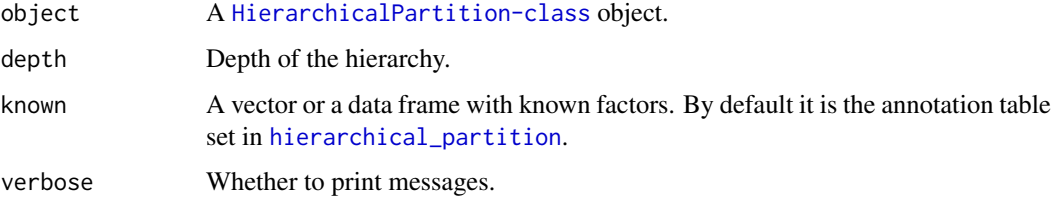

# Value

A data frame with columns:

- number of samples
- p-values from the tests
- number of classes

# Author(s)

Zuguang Gu <z.gu@dkfz.de>

# Examples

```
data(cola_rh)
test_to_known_factors(cola_rh, known = 1:60)
```
<span id="page-99-0"></span>top\_elements\_overlap *Overlap of top elements from different metrics*

## Description

Overlap of top elements from different metrics

## Usage

```
top_elements_overlap(object, top_n = round(0.25*length(object[[1]])),
   method = c("euler", "venn", "correspondance"), ...)
```
# Arguments

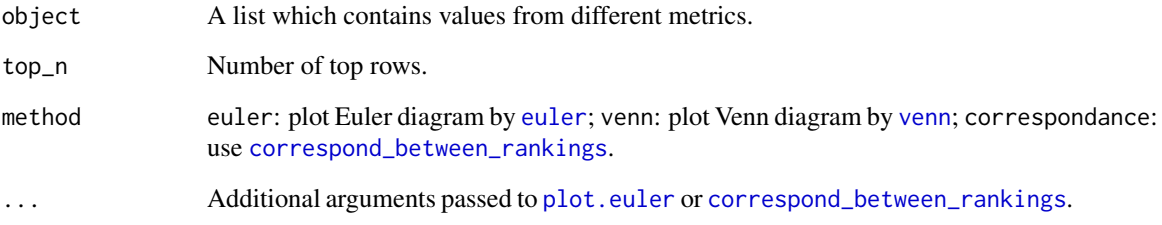

# Details

The i^th value in every vectors in object should correspond to the same element from the original data.

## Value

No value is returned.

#### Author(s)

Zuguang Gu <z.gu@dkfz.de>

## Examples

```
require(matrixStats)
set.seed(123)
mat = matrix(rnorm(1000), nrow = 100)lt = list(sd = rowsds(mat), mad = rowMads(mat))top_elements_overlap(lt, top_n = 25, method = "venn")
top_elements_overlap(lt, top_n = 25, method = "correspondance")
```
top\_rows\_heatmap-ConsensusPartitionList-method *Heatmap of top rows from different top-value methods*

# Description

Heatmap of top rows from different top-value methods

# Usage

```
## S4 method for signature 'ConsensusPartitionList'
top_rows_heatmap(object, top_n = min(object@list[[1]]@top_n),
   anno = get_anno(object), anno_col = get_anno_col(object),
   scale_rows = object@list[[1]]@scale_rows, ...)
```
# Arguments

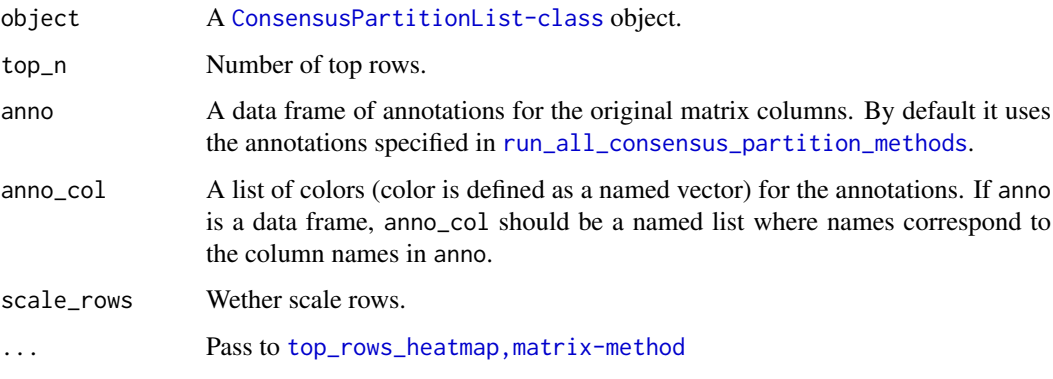

### Value

No value is returned.

### Author(s)

Zuguang Gu <z.gu@dkfz.de>

# See Also

[top\\_rows\\_heatmap,matrix-method](#page-0-0)

## Examples

top\_rows\_heatmap-dispatch

*Method dispatch page for top\_rows\_heatmap*

### Description

Method dispatch page for top\_rows\_heatmap.

## Dispatch

top\_rows\_heatmap can be dispatched on following classes:

- [top\\_rows\\_heatmap,matrix-method](#page-0-0), [matrix-class](#page-0-0) class method
- [top\\_rows\\_heatmap,ConsensusPartitionList-method](#page-0-0), [ConsensusPartitionList-class](#page-29-0) class method

#### Examples

# no example NULL

top\_rows\_heatmap-matrix-method *Heatmap of top rows from different top-value methods*

#### Description

Heatmap of top rows from different top-value methods

# Usage

```
## S4 method for signature 'matrix'
top_rows_heatmap(object, all_top_value_list = NULL,
    top_value_method = all_top_value_methods(),
   bottom_annotation = NULL,
    top_n = round(0.25*nrow(object)), scale_rows = TRUE)
```
#### Arguments

object A numeric matrix. all\_top\_value\_list Top-values that have already been calculated from the matrix. If it is NULL the values are calculated by methods in top\_value\_method argument. top\_value\_method Methods defined in [all\\_top\\_value\\_methods](#page-7-1). bottom\_annotation A [HeatmapAnnotation-class](#page-0-0) object. top\_n Number of top rows to show in the heatmap. scale\_rows Whether scale rows.

### Details

The function makes heatmaps where the rows are scaled (or not scaled) for the top n rows from different top-value methods.

The top n rows are used for subgroup classification in cola analysis, so the heatmaps show which top-value method gives better candidate rows for the classification.

## Value

No value is returned.

## Author(s)

Zuguang Gu <z.gu@dkfz.de>

## Examples

set.seed(123)  $mat = matrix(rnorm(1000), nrow = 100)$ top\_rows\_heatmap(mat, top\_n = 25)

top\_rows\_overlap-ConsensusPartitionList-method *Overlap of top rows from different top-value methods*

### Description

Overlap of top rows from different top-value methods

# Usage

```
## S4 method for signature 'ConsensusPartitionList'
top_rows_overlap(object, top_n = min(object@list[[1]]@top_n),
   method = c("euler", "venn", "correspondance"), ...)
```
## Arguments

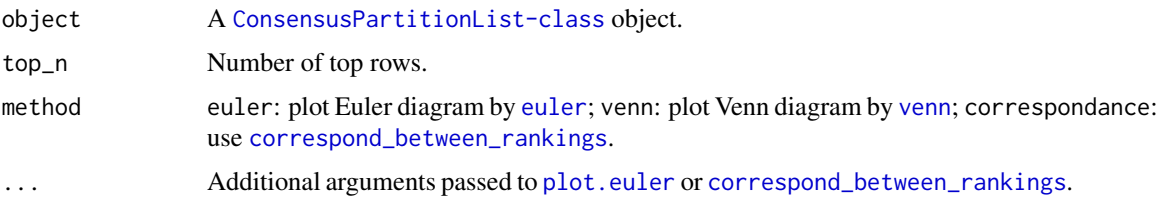

### Value

No value is returned.

### Author(s)

Zuguang Gu <z.gu@dkfz.de>

## See Also

[top\\_elements\\_overlap](#page-99-0)

#### Examples

```
data(cola_rl)
top_rows_overlap(cola_rl, method = "venn")
top_rows_overlap(cola_rl, method = "correspondance")
```
top\_rows\_overlap-dispatch

*Method dispatch page for top\_rows\_overlap*

### Description

Method dispatch page for top\_rows\_overlap.

# Dispatch

top\_rows\_overlap can be dispatched on following classes:

- [top\\_rows\\_overlap,matrix-method](#page-0-0), [matrix-class](#page-0-0) class method
- [top\\_rows\\_overlap,ConsensusPartitionList-method](#page-0-0), [ConsensusPartitionList-class](#page-29-0) class method

### Examples

# no example NULL

top\_rows\_overlap-matrix-method

*Overlap of top rows from different top-value methods*

# Description

Overlap of top rows from different top-value methods

### Usage

```
## S4 method for signature 'matrix'
top_rows_overlap(object, top_value_method = all_top_value_methods(),
    top_n = round(0.25*nrow(object)),method = c("euler", "venn", "correspondance"), ...)
```
# Arguments

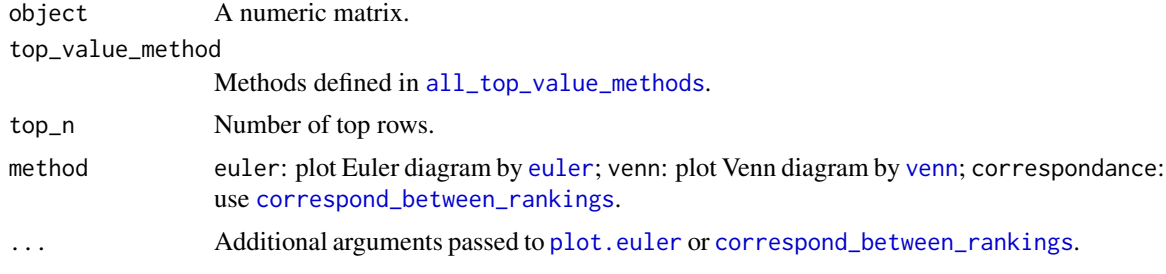

# Details

It first calculates scores for every top-value method and make plot by [top\\_elements\\_overlap](#page-99-0).

# Value

No value is returned.

# Author(s)

Zuguang Gu <z.gu@dkfz.de>

# See Also

[top\\_elements\\_overlap](#page-99-0)

## Examples

```
set.seed(123)
mat = matrix(rnorm(1000), nrow = 100)top_rows_overlap(mat, top_n = 25)
```
[.ConsensusPartitionList

*Subset a ConsensusPartitionList object*

# Description

Subset a ConsensusPartitionList object

### Usage

```
## S3 method for class 'ConsensusPartitionList'
x[i, j, drop = TRUE]
```
# Arguments

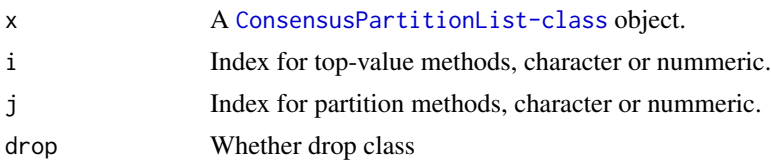

# Details

For a specific combination of top-value method and partition method, you can also subset by e.g. x['sd:hclust'].

# Value

A [ConsensusPartitionList-class](#page-29-0) object or a [ConsensusPartition-class](#page-28-0) object.

### Author(s)

Zuguang Gu <z.gu@dkfz.de>

## Examples

```
data(cola_rl)
cola_rl[c("sd", "MAD"), c("hclust", "kmeans")]
cola_rl["sd", "kmeans"] # a ConsensusPartition object
cola_rl["sd:kmeans"] # a ConsensusPartition object
cola_rl[["sd:kmeans"]] # a ConsensusPartition object
cola_rl["sd", "kmeans", drop = FALSE] # still a ConsensusPartitionList object
cola_rl["sd:kmeans", drop = FALSE] # still a ConsensusPartitionList object
cola_rl["sd", ]
cola_rl[, "hclust"]
cola_rl[1:2, 1:2]
```
[.HierarchicalPartition

*Subset the HierarchicalPartition object*

### Description

Subset the HierarchicalPartition object

### Usage

```
## S3 method for class 'HierarchicalPartition'
x[i]
```
#### Arguments

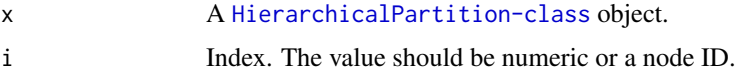

## Details

On each node, there is a [ConsensusPartition-class](#page-28-0) object. Note you cannot get a sub-hierarchy of the partition.

# Value

A [ConsensusPartition-class](#page-28-0) object.

# [[.ConsensusPartitionList 107

### Examples

```
data(cola_rh)
cola_rh["01"]
cola_rh[2]
```
[[.ConsensusPartitionList

*Subset a ConsensusPartitionList object*

# Description

Subset a ConsensusPartitionList object

## Usage

```
## S3 method for class 'ConsensusPartitionList'
x[[i]]
```
## Arguments

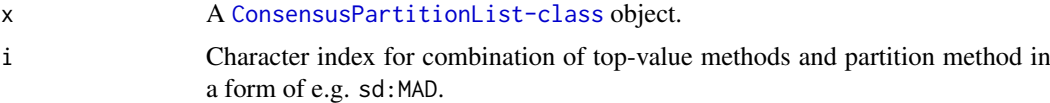

### Value

A [ConsensusPartition-class](#page-28-0) object.

# Author(s)

Zuguang Gu <z.gu@dkfz.de>

## Examples

data(cola\_rl) cola\_rl[["sd:MAD"]]

[[.HierarchicalPartition

*Subset the HierarchicalPartition object*

## Description

Subset the HierarchicalPartition object

### Usage

```
## S3 method for class 'HierarchicalPartition'
x[[i]]
```
# Arguments

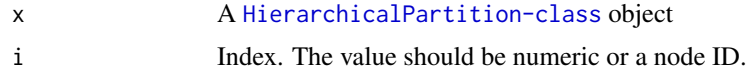

# Details

On each node, there is a [ConsensusPartition-class](#page-28-0) object.

Note you cannot get a sub-hierarchy of the partition.

# Value

A [ConsensusPartition-class](#page-28-0) object.

# Examples

data(cola\_rh) cola\_rh[["01"]] cola\_rh[[2]]
## Index

[.ConsensusPartitionList, [105](#page-104-0) [.HierarchicalPartition, [106](#page-105-0) [[.ConsensusPartitionList, [107](#page-106-0) [[.HierarchicalPartition, [107](#page-106-0) adjust matrix,  $5$ adjust\_outlier, *[5](#page-4-0)*, [6](#page-5-0) all leaves *(*all\_leaves-HierarchicalPartition-method*)*, [6](#page-5-0) all\_leaves,HierarchicalPartition-method *(*all\_leaves-HierarchicalPartition-method*)*, [6](#page-5-0) all\_leaves-HierarchicalPartition-method, [6](#page-5-0) all\_nodes *(*all\_nodes-HierarchicalPartition-method*)*, [7](#page-6-0) all\_nodes,HierarchicalPartition-method *(*all\_nodes-HierarchicalPartition-method*)*, [7](#page-6-0) all\_nodes-HierarchicalPartition-method, [7](#page-6-0) all\_partition\_methods, [8,](#page-7-0) *[33](#page-32-0)*, *[68](#page-67-0)*, *[81](#page-80-0)*, *[87](#page-86-0)* all\_top\_value\_methods, [8,](#page-7-0) *[32](#page-31-0)*, *[68](#page-67-0)*, *[82](#page-81-0)*, *[87](#page-86-0)*, *[102](#page-101-0)*, *[105](#page-104-0)* aPAC, [9](#page-8-0) ATC, [9,](#page-8-0) *[82](#page-81-0)* bicor, *[10](#page-9-0)* chisq.test, *[96](#page-95-0)* cl\_consensus, *[53](#page-52-0)* cl\_dissimilarity, *[18](#page-17-0)* cl\_membership, *[80](#page-79-0)* cmdscale, *[38](#page-37-0)[–40](#page-39-0)* cola, [11](#page-10-0) cola\_opt, [11](#page-10-0) cola\_report *(*cola\_report-dispatch*)*, [14](#page-13-0) cola\_report,ConsensusPartition-method, *[29](#page-28-0)* cola\_report,ConsensusPartition-method *(*cola\_report-ConsensusPartition-method*)*, collect\_classes-HierarchicalPartition-method, [12](#page-11-0) cola\_report,ConsensusPartitionList-method, *[30](#page-29-0)* cola\_report,ConsensusPartitionList-method *(*cola\_report-ConsensusPartitionList-method*)*, [13](#page-12-0) cola\_report,HierarchicalPartition-method, *[67](#page-66-0)* cola\_report,HierarchicalPartition-method *(*cola\_report-HierarchicalPartition-method*)*, [14](#page-13-0) cola\_report-ConsensusPartition-method, [12](#page-11-0) cola\_report-ConsensusPartitionList-method, [13](#page-12-0) cola\_report-dispatch, [14](#page-13-0) cola\_report-HierarchicalPartition-method, [14](#page-13-0) cola\_rh, [15](#page-14-0) cola\_rl, [16](#page-15-0) collect\_classes *(*collect\_classes-dispatch*)*, [18](#page-17-0) collect\_classes,ConsensusPartition-method, *[29](#page-28-0)* collect\_classes,ConsensusPartition-method *(*collect\_classes-ConsensusPartition-method*)*, [16](#page-15-0) collect\_classes,ConsensusPartitionList-method, *[30](#page-29-0)* collect\_classes,ConsensusPartitionList-method *(*collect\_classes-ConsensusPartitionList-method*)*, [17](#page-16-0) collect\_classes,HierarchicalPartition-method, *[67](#page-66-0)* collect\_classes,HierarchicalPartition-method *(*collect\_classes-HierarchicalPartition-method*)*, [19](#page-18-0) collect\_classes-ConsensusPartition-method, [16](#page-15-0) collect\_classes-ConsensusPartitionList-method, [17](#page-16-0) collect\_classes-dispatch, [18](#page-17-0) [19](#page-18-0)

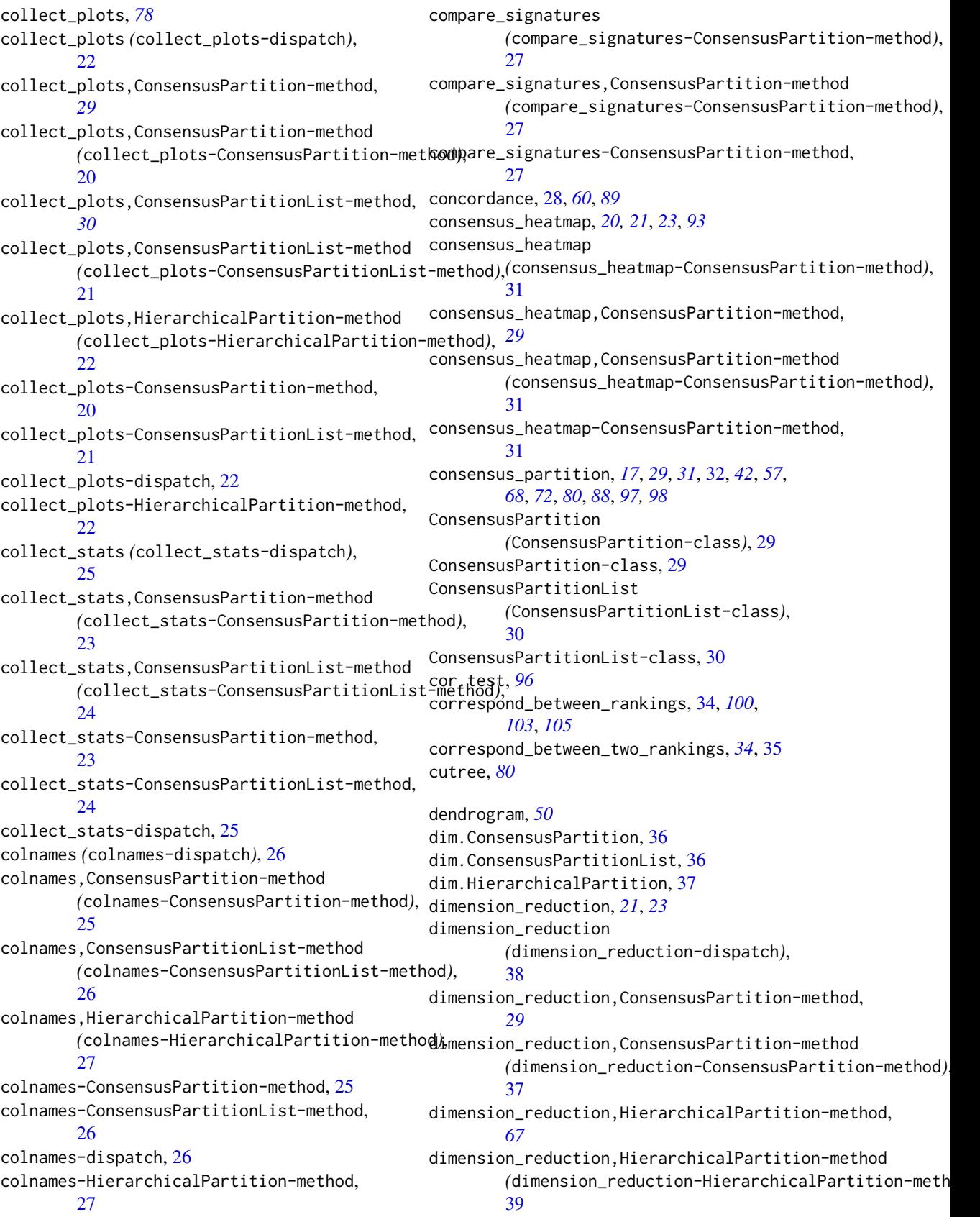

dimension\_reduction,matrix-method *(*dimension\_reduction-matrix-method*)*, [40](#page-39-0) dimension\_reduction-ConsensusPartition-method, [37](#page-36-0) dimension\_reduction-dispatch, [38](#page-37-0) dimension\_reduction-HierarchicalPartition-method, 20 dimension\_reduction-matrix-method, [40](#page-39-0) ecdf, *[78](#page-77-0)* euler, *[100](#page-99-0)*, *[103](#page-102-0)*, *[105](#page-104-0)* Extract.ConsensusPartitionList *(*[.ConsensusPartitionList*)*, [105](#page-104-0) Extract.HierarchicalPartition *(*[.HierarchicalPartition*)*, [106](#page-105-0) ExtractExtract.ConsensusPartitionList *(*[[.ConsensusPartitionList*)*, [107](#page-106-0) ExtractExtract.HierarchicalPartition *(*[[.HierarchicalPartition*)*, [107](#page-106-0) FALSE, *[83](#page-82-0)* FCC, [41](#page-40-0) find\_best\_km, [41](#page-40-0) get\_anno *(*get\_anno-dispatch*)*, [43](#page-42-0) get\_anno,ConsensusPartition-method *(*get\_anno-ConsensusPartition-method*)*, get\_classes-HierarchicalPartition-method,  $42$ get\_anno,ConsensusPartitionList-method *(*get\_anno-ConsensusPartitionList-method*)*, [43](#page-42-0) get\_anno,HierarchicalPartition-method *(*get\_anno-HierarchicalPartition-method*)*, [44](#page-43-0) get\_anno-ConsensusPartition-method, [42](#page-41-0) get\_anno-ConsensusPartitionList-method, [43](#page-42-0) get\_anno-dispatch, [43](#page-42-0) get\_anno-HierarchicalPartition-method, [44](#page-43-0) get\_anno\_col *(*get\_anno\_col-dispatch*)*, [46](#page-45-0) get anno col.ConsensusPartition-method *(*get\_anno\_col-ConsensusPartition-method*)*, get\_matrix,ConsensusPartition-method [44](#page-43-0) get\_anno\_col,ConsensusPartitionList-method *(*get\_anno\_col-ConsensusPartitionList-method*)*, get\_matrix,ConsensusPartitionList-method [45](#page-44-0) get\_anno\_col,HierarchicalPartition-method *(*get\_anno\_col-HierarchicalPartition-method*)*, get\_matrix,HierarchicalPartition-method, [46](#page-45-0) get\_anno\_col-ConsensusPartition-method, [44](#page-43-0) get\_anno\_col-ConsensusPartitionList-method, [45](#page-44-0) get\_anno\_col-dispatch, [46](#page-45-0) get\_anno\_col-HierarchicalPartition-method, [46](#page-45-0) get\_classes *(*get\_classes-dispatch*)*, [48](#page-47-0) get\_classes,ConsensusPartition-method, *[29](#page-28-0)* get\_classes,ConsensusPartition-method *(*get\_classes-ConsensusPartition-method*)*, [47](#page-46-0) get\_classes,ConsensusPartitionList-method, *[30](#page-29-0)* get\_classes,ConsensusPartitionList-method *(*get\_classes-ConsensusPartitionList-method*)*, [47](#page-46-0) get\_classes,HierarchicalPartition-method, *[67](#page-66-0)* get\_classes,HierarchicalPartition-method *(*get\_classes-HierarchicalPartition-method*)*, [49](#page-48-0) get\_classes-ConsensusPartition-method, [47](#page-46-0) get\_classes-ConsensusPartitionList-method, [47](#page-46-0) get\_classes-dispatch, [48](#page-47-0) [49](#page-48-0) get\_consensus *(*get\_consensus-ConsensusPartition-method*)*, [49](#page-48-0) get\_consensus,ConsensusPartition-method, *[29](#page-28-0)* get\_consensus,ConsensusPartition-method *(*get\_consensus-ConsensusPartition-method*)*, [49](#page-48-0) get\_consensus-ConsensusPartition-method, [49](#page-48-0) get\_hierarchy, [50](#page-49-0) get\_matrix *(*get\_matrix-dispatch*)*, [52](#page-51-0) get\_matrix,ConsensusPartition-method, *[29,](#page-28-0) [30](#page-29-0) (*get\_matrix-ConsensusPartition-method*)*, [51](#page-50-0) *(*get\_matrix-ConsensusPartitionList-method*)*, [51](#page-50-0) *[67](#page-66-0)*

get\_matrix,HierarchicalPartition-method *(*get\_matrix-HierarchicalPartition-method*)*, get\_signatures-HierarchicalPartition-method, [52](#page-51-0) get\_matrix-ConsensusPartition-method, [51](#page-50-0) get\_matrix-ConsensusPartitionList-method, [51](#page-50-0) get\_matrix-dispatch, [52](#page-51-0) get\_matrix-HierarchicalPartition-method, [52](#page-51-0) get\_membership *(*get\_membership-dispatch*)*, [55](#page-54-0) get\_membership,ConsensusPartition-method, *[29](#page-28-0)* get\_membership,ConsensusPartition-method *(*get\_membership-ConsensusPartition-method*)*, [53](#page-52-0) get\_membership,ConsensusPartitionList-method, *[30](#page-29-0)* get\_membership,ConsensusPartitionList-method GO\_enrichment, *[71](#page-70-0) (*get\_membership-ConsensusPartitionList-method*)*, GO\_enrichment *(*GO\_enrichment-dispatch*)*, [54](#page-53-0) get\_membership-ConsensusPartition-method, [53](#page-52-0) get\_membership-ConsensusPartitionList-method, [54](#page-53-0) get\_membership-dispatch, [55](#page-54-0) get\_param *(*get\_param-ConsensusPartition-method*)*, [55](#page-54-0) get\_param,ConsensusPartition-method, *[29](#page-28-0)* get\_param,ConsensusPartition-method *(*get\_param-ConsensusPartition-method*)*, [55](#page-54-0) get param-ConsensusPartition-method. [55](#page-54-0) get\_signatures, *[20,](#page-19-0) [21](#page-20-0)*, *[23](#page-22-0)*, *[93](#page-92-0)* get\_signatures *(*get\_signatures-dispatch*)*, [58](#page-57-0) get\_signatures,ConsensusPartition-method, *[29](#page-28-0)* get\_signatures,ConsensusPartition-method *(*get\_signatures-ConsensusPartition-method*)*, GO\_enrichment-dispatch, [65](#page-64-0) [56](#page-55-0) get\_signatures,HierarchicalPartition-method, *[67](#page-66-0)* get\_signatures,HierarchicalPartition-method hierarchical\_partition, *[19](#page-18-0)*, *[33](#page-32-0)*, *[44](#page-43-0)*, *[59](#page-58-0)*, *[67](#page-66-0)*, *(*get\_signatures-HierarchicalPartition-method*)*, [67,](#page-66-0) *[99](#page-98-0)* [59](#page-58-0) get\_signatures-ConsensusPartition-method, [56](#page-55-0) get\_signatures-dispatch, [58](#page-57-0) [59](#page-58-0) get\_stats *(*get\_stats-dispatch*)*, [62](#page-61-0) get\_stats,ConsensusPartition-method, *[29](#page-28-0)* get\_stats,ConsensusPartition-method *(*get\_stats-ConsensusPartition-method*)*, [60](#page-59-0) get\_stats,ConsensusPartitionList-method, *[30](#page-29-0)* get\_stats,ConsensusPartitionList-method *(*get\_stats-ConsensusPartitionList-method*)*, [61](#page-60-0) get\_stats-ConsensusPartition-method, [60](#page-59-0) get\_stats-ConsensusPartitionList-method, [61](#page-60-0) get\_stats-dispatch, [62](#page-61-0)  $65$ GO\_enrichment,ANY-method *(*GO\_enrichment-ANY-method*)*, [62](#page-61-0) GO\_enrichment,ConsensusPartition-method, *[29](#page-28-0)* GO\_enrichment,ConsensusPartition-method *(*GO\_enrichment-ConsensusPartition-method*)*, [63](#page-62-0) GO\_enrichment,ConsensusPartitionList-method, *[30](#page-29-0)* GO\_enrichment,ConsensusPartitionList-method *(*GO\_enrichment-ConsensusPartitionList-method*)*, [64](#page-63-0) GO\_enrichment,HierarchicalPartition-method, *[67](#page-66-0)* GO\_enrichment,HierarchicalPartition-method *(*GO\_enrichment-HierarchicalPartition-method*)*, [66](#page-65-0) GO\_enrichment-ANY-method, [62](#page-61-0) GO\_enrichment-ConsensusPartition-method, [63](#page-62-0) GO\_enrichment-ConsensusPartitionList-method, [64](#page-63-0) GO\_enrichment-HierarchicalPartition-method, [66](#page-65-0) HierarchicalPartition *(*HierarchicalPartition-class*)*, [67](#page-66-0)

HierarchicalPartition-class, [67](#page-66-0) impute.knn, *[5](#page-4-0)* kmeans, *[80,](#page-79-0) [81](#page-80-0)* knitr\_add\_tab\_item, [69,](#page-68-0) *[70](#page-69-0)* knitr\_insert\_tabs, *[70](#page-69-0)*, [70](#page-69-0) map\_to\_entrez\_id, [71](#page-70-0) max\_depth (max\_depth-HierarchicalPartition-meth $\partial \partial \mathbb{I}^{\mathfrak{h}},$   $\delta I$ [71](#page-70-0) max\_depth,HierarchicalPartition-method *(*max\_depth-HierarchicalPartition-method*)*, plot\_ecdf [71](#page-70-0) max\_depth-HierarchicalPartition-method, [71](#page-70-0) Mclust, *[81](#page-80-0)* membership\_heatmap, *[20,](#page-19-0) [21](#page-20-0)*, *[23](#page-22-0)* membership\_heatmap *(*membership\_heatmap-ConsensusPartition-method*)*, [78](#page-77-0) [72](#page-71-0) membership\_heatmap,ConsensusPartition-method, recalc\_stats, [79](#page-78-0) *[29](#page-28-0)* membership\_heatmap,ConsensusPartition-method /membership\_heatmap-ConsensusPartition=method<sup>)</sup>, SOM, [81](#page-80-0), 81 [72](#page-71-0) membership\_heatmap-ConsensusPartition-method, [72](#page-71-0) ncol *(*ncol-dispatch*)*, [74](#page-73-0) ncol,ConsensusPartition-method *(*ncol-ConsensusPartition-method*)*, [73](#page-72-0) ncol,ConsensusPartitionList-method *(*ncol-ConsensusPartitionList-method*)*, rownames,ConsensusPartitionList-method [73](#page-72-0) ncol,HierarchicalPartition-method *(*ncol-HierarchicalPartition-method*)*,  $74$ ncol-ConsensusPartition-method, [73](#page-72-0) ncol-ConsensusPartitionList-method, [73](#page-72-0) ncol-dispatch, [74](#page-73-0) ncol-HierarchicalPartition-method, [74](#page-73-0) nmf, *[79](#page-78-0)* nrow *(*nrow-dispatch*)*, [76](#page-75-0) nrow,ConsensusPartition-method *(*nrow-ConsensusPartition-method*)*, [75](#page-74-0) nrow,ConsensusPartitionList-method *(*nrow-ConsensusPartitionList-method*)*, [75](#page-74-0) nrow,HierarchicalPartition-method *(*nrow-HierarchicalPartition-method*)*, [76](#page-75-0) nrow-ConsensusPartition-method, [75](#page-74-0) nrow-ConsensusPartitionList-method, [75](#page-74-0) nrow-dispatch, [76](#page-75-0) nrow-HierarchicalPartition-method, [76](#page-75-0) oneway.test, *[96](#page-95-0)* PAC, *[60](#page-59-0)*, [77,](#page-76-0) *[89](#page-88-0)* plot.euler, *[100](#page-99-0)*, *[103](#page-102-0)*, *[105](#page-104-0)* plot\_ecdf, *[20,](#page-19-0) [21](#page-20-0)*, *[23](#page-22-0) (*plot\_ecdf-ConsensusPartition-method*)*, [78](#page-77-0) plot\_ecdf,ConsensusPartition-method *(*plot\_ecdf-ConsensusPartition-method*)*, [78](#page-77-0) plot ecdf-ConsensusPartition-method, prcomp, *[38](#page-37-0)[–40](#page-39-0)* register\_NMF, [79,](#page-78-0) *[81](#page-80-0)* register\_partition\_methods, *[8](#page-7-0)*, *[33](#page-32-0)*, [80,](#page-79-0) *[87](#page-86-0)* register\_top\_value\_methods, *[8](#page-7-0)*, *[32](#page-31-0)*, [82,](#page-81-0) *[87](#page-86-0)* relabel\_class, *[83](#page-82-0)*, [83](#page-82-0) remove\_partition\_methods, *[80](#page-79-0)*, [84](#page-83-0) remove\_top\_value\_methods, *[82](#page-81-0)*, [84](#page-83-0) rowMads, *[82](#page-81-0)* rownames *(*rownames-dispatch*)*, [86](#page-85-0) rownames,ConsensusPartition-method *(*rownames-ConsensusPartition-method*)*, [85](#page-84-0) *(*rownames-ConsensusPartitionList-method*)*, [85](#page-84-0) rownames,HierarchicalPartition-method *(*rownames-HierarchicalPartition-method*)*, [86](#page-85-0) rownames-ConsensusPartition-method, [85](#page-84-0) rownames-ConsensusPartitionList-method, [85](#page-84-0) rownames-dispatch, [86](#page-85-0) rownames-HierarchicalPartition-method, [86](#page-85-0) rowSds, *[82](#page-81-0)* Rtsne, *[38](#page-37-0)[–40](#page-39-0)* run\_all\_consensus\_partition\_methods, *[17,](#page-16-0) [18](#page-17-0)*, *[21](#page-20-0)*, *[30,](#page-29-0) [31](#page-30-0)*, *[33](#page-32-0)*, *[42,](#page-41-0) [43](#page-42-0)*, *[57](#page-56-0)*, *[63,](#page-62-0) [64](#page-63-0)*, *[72](#page-71-0)*, *[80](#page-79-0)*, *[82](#page-81-0)*, [87,](#page-86-0) *[97,](#page-96-0) [98](#page-97-0)*, *[101](#page-100-0)*

scale, *[80](#page-79-0)* select\_partition\_number, *[78](#page-77-0)*, *[93](#page-92-0)* select\_partition\_number *(*select\_partition\_number-ConsensusPartition-method*)*, [88](#page-87-0) select\_partition\_number,ConsensusPartition-method,to\_known\_factors *[29](#page-28-0)* select\_partition\_number,ConsensusPartition-method /select\_partition\_number-ConsensusPartfftotOmethod<sub>),</sub>factors,ConsensusPartition-method, [88](#page-87-0) select\_partition\_number-ConsensusPartition-method, to\_known\_factors,ConsensusPartition-method [88](#page-87-0) show *(*show-dispatch*)*, [90](#page-89-0) show,ConsensusPartition-method *(*show-ConsensusPartition-method*)*, [89](#page-88-0) show,ConsensusPartitionList-method *(*show-ConsensusPartitionList-method*)*, [90](#page-89-0) show,HierarchicalPartition-method *(*show-HierarchicalPartition-method*)*, **Q1** show-ConsensusPartition-method, [89](#page-88-0) show-ConsensusPartitionList-method, [90](#page-89-0) show-dispatch, [90](#page-89-0) show-HierarchicalPartition-method, [91](#page-90-0) skmeans, *[81](#page-80-0)* solve\_LSAP, *[83](#page-82-0)* som, *[81](#page-80-0)* submit\_to\_david, [91](#page-90-0) suggest\_best\_k, *[93](#page-92-0)* suggest\_best\_k *(*suggest\_best\_k-dispatch*)*, [94](#page-93-0) suggest\_best\_k,ConsensusPartition-method, *[29](#page-28-0)* suggest best k.ConsensusPartition-method *(*suggest\_best\_k-ConsensusPartition-method*)*, [92](#page-91-0) suggest\_best\_k,ConsensusPartitionList-method, top\_rows\_heatmap,matrix-method *[30](#page-29-0)* suggest\_best\_k,ConsensusPartitionList-method *(*suggest\_best\_k-ConsensusPartitionList-method*)*, top\_rows\_heatmap-ConsensusPartitionList-method, [93](#page-92-0) suggest\_best\_k,HierarchicalPartition-method, top\_rows\_heatmap-dispatch, [102](#page-101-0) *[67](#page-66-0)* suggest\_best\_k,HierarchicalPartition-method top\_rows\_overlap *(*suggest\_best\_k-HierarchicalPartition-method*)*, *(*top\_rows\_overlap-dispatch*)*, [95](#page-94-0) suggest\_best\_k-ConsensusPartition-method, [92](#page-91-0) suggest\_best\_k-ConsensusPartitionList-method, top\_rows\_overlap,ConsensusPartitionList-method [93](#page-92-0) suggest\_best\_k-dispatch, [94](#page-93-0) suggest\_best\_k-HierarchicalPartition-method, [95](#page-94-0) test\_between\_factors, [95,](#page-94-0) *[97,](#page-96-0) [98](#page-97-0) (*test\_to\_known\_factors-dispatch*)*, [98](#page-97-0) *[29](#page-28-0) (*test\_to\_known\_factors-ConsensusPartition-method*)*, [96](#page-95-0) test\_to\_known\_factors,ConsensusPartitionList-method, *[30](#page-29-0)* test to known factors.ConsensusPartitionList-method *(*test\_to\_known\_factors-ConsensusPartitionList-method*)*, **[97](#page-96-0)** test\_to\_known\_factors,HierarchicalPartition-method, *[67](#page-66-0)* test\_to\_known\_factors,HierarchicalPartition-method *(*test\_to\_known\_factors-HierarchicalPartition-method*)*, [99](#page-98-0) test\_to\_known\_factors-ConsensusPartition-method, [96](#page-95-0) test\_to\_known\_factors-ConsensusPartitionList-method, [97](#page-96-0) test\_to\_known\_factors-dispatch, [98](#page-97-0) test\_to\_known\_factors-HierarchicalPartition-method, [99](#page-98-0) top\_elements\_overlap, [100,](#page-99-0) *[104,](#page-103-0) [105](#page-104-0)* top\_rows\_heatmap *(*top\_rows\_heatmap-dispatch*)*, [102](#page-101-0) top\_rows\_heatmap,ConsensusPartitionList-method, *[30](#page-29-0)* top\_rows\_heatmap,ConsensusPartitionList-method *(*top\_rows\_heatmap-ConsensusPartitionList-method*)*, [101](#page-100-0) *(*top\_rows\_heatmap-matrix-method*)*, [102](#page-101-0) [101](#page-100-0) top\_rows\_heatmap-matrix-method, [102](#page-101-0) [104](#page-103-0) top\_rows\_overlap,ConsensusPartitionList-method, *[30](#page-29-0) (*top\_rows\_overlap-ConsensusPartitionList-method*)*,

[103](#page-102-0) top\_rows\_overlap,matrix-method *(*top\_rows\_overlap-matrix-method*)*, [104](#page-103-0) top\_rows\_overlap-ConsensusPartitionList-method, [103](#page-102-0) top\_rows\_overlap-dispatch, [104](#page-103-0) top\_rows\_overlap-matrix-method, [104](#page-103-0) umap, *[38](#page-37-0)[–40](#page-39-0)* unique, *[55](#page-54-0)*

unit, *[35](#page-34-0)*

venn, *[100](#page-99-0)*, *[103](#page-102-0)*, *[105](#page-104-0)*